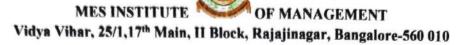

### Report On Value Added Courses for the year 2016-17

Date: 18/9/2016

Title: Certificate program on MS Excel and Mutual Fund Planning

Dated: 22.7.16 to 16.9.16

Duration of the course: 30 hours

Trainers: Ms. Vanishree, Dr. Anupama Ghoshal

Resource Provider: i-STAR SKILL DEVELOPMENT PVT LTD

Beneficiary: III Semester B.com and BBA (177+43=220 students)

### **Objectives:**

- The aim of the <u>Mutual funds Planner</u> course is to enable the students to understand technical concepts in mutual funds, regulatory authorities and computation of return on equity, application of the concepts related to debt through a mock bond purchase game
- The objective of the <u>MS Excel</u> course is to understand the basic concepts and structure of EXCEL and to create an ability among students to analyze and interpret the Excel functions and tools.

Course Content: EXCEL: Introduction on formatting, Basic Arithmetic operations, Data validation, Pivot table, Charts, Lookup functions

MUTUAL FUNDS PLANNER: Introduction to MF, Risk V/S Uncertainty, Time value of money, Returns on equity, debt instruments, Debt game, Bond Pricing, MF regulations and its processes, Selection and taxation of mutual funds.

Course delivery: i STAR had adopted technology driven platform to deliver the course content to students. Digital content was used in training the students, for their effective involvement and interactions during the course delivery.

Assessment: Online assessment was adopted in the form of quiz, case studies and presentations based on business and finance topics to build confidence among the students

Outcome of the course: Module was completed within the allotted time schedule and students had been very receptive to the interactive and participative approach used by the trainers. They have enjoyed the case study method used in the sessions to explain various topics and their applications in the workplace scenario.

\_Shanada\_S Principal

MES Institute of Manageme

# Office: Akshaya 63/2, 18th Cross, Malleshwaram Bangalore 560 055

Email:

080 4128 1021

info@istarindia.com

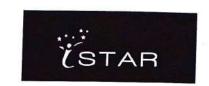

nagar, Ban

| 1                                                                                                    | Risk vs<br>Uncertainty    | understand uncertainty; understand risk;;understand financial risk                                                                                                    |  |  |  |  |  |
|----------------------------------------------------------------------------------------------------|---------------------------|----------------------------------------------------------------------------------------------------|--|--|--|--|--|
| 2                                                                                                    | Identification of risk    | understand layers of risk;; understand how problems are assessed with respect to risk                                                                                                    |  |  |  |  |  |
| MFF<br>3                                                                                                    | Assessing Risk            |                                                                                                    |  |  |  |  |  |
| 4                                                                                                    | The Risk Game             | understand what is time value of money;; understand what is simple interest;; understand what is compound interest;; understand what is future value;; understand what is present value;; understand how to compute future value;; understand how to compute present value |  |  |  |  |  |
| 5                                                                                                    | Time Value of Money-I     | understand what is time value of money;; understand what is simple interest;; understand what is compound interest;; understand what is future value;; understand what is present value;; understand how to compute future value;; understand how to compute present value |  |  |  |  |  |
| 6                                                                                                    | Time Value of<br>Money-II | understand the term perpetuity;; understand the term annuity;; understand how to compute perpetuity;; understand how to compute annuity                                                                                                    |  |  |  |  |  |
| 7                                                                                                    | Equities                  | understand what is risk free rate;; understand what is equity;; understand what is debt;; understand why equity is riskier than debt                                                                                                    |  |  |  |  |  |
| 8                                                                                                    | Returns on<br>Equity      | understand what is return on equity;; understand how to compute return on equity                                                                                                    |  |  |  |  |  |
| 9                                                                                                    | Stock Shock<br>Game - 1   | understand how to apply concepts of equity through a mock share purchase game                                                                                                    |  |  |  |  |  |
| 10                                                                                                    | Stock Shock<br>Game - 2   | understand how to apply concepts of equity through a mock share purchase game                                                                                                    |  |  |  |  |  |
| 11                                                                                                    | Debt Instruments          | understand what is debt;; understand what is a bond;; understand the risks involved in a debt                                                                                                    |  |  |  |  |  |
| 12                                                                                                    | Bond Pricing              | understand types of bonds;;understand how bonds are rated;;<br>understand the concept of yield;; understand how to compute<br>yield                                                                                                    |  |  |  |  |  |
| 13                                                                                                    | Debt Game - 1             | understand how to apply concepts of debt through a mock bond purchase game                                                                                                    |  |  |  |  |  |
| 14                                                                                                    | Debt Game - 2             | understand how to apply concepts of debt through a mock bond purchase game                                                                                                    |  |  |  |  |  |
| THE RESERVE OF THE PARTY OF THE PARTY OF THE | Diversification of Risk   | understand what is a portfolio;; understand what is diversification                                                                                                    |  |  |  |  |  |

# office: Akshaya 63/2, 18th Cross, Malleshwaram Bangalore 560 055

080 4128 1021

Email: info@istarindia.com

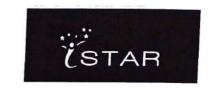

|    |                                   | A CONTRACTOR OF THE CONTRACTOR OF THE CONTRACTOR |
|----|-----------------------------------|----------------------------------------------------------------------------------------------------|
| 16 | Introduction to<br>Mutual Funds - | understand what is a mutual fund;; understand the features of mutual funds;; understand what are the types of mutual funds                                                                                                    |
| 17 | Introduction to<br>Mutual Funds - | understand what is a mutual fund: understand the features of                                                                                                    |
| 18 | Mutual Fund<br>Regulations - 1    | understand the regulatory authorities of a mutual fund;;<br>understand the need for regulations;; understand how mutual<br>funds are regulated                                                                                                    |
| 19 | Mutual Fund<br>Regulations - 2    | understand the regulatory authorities of a mutual fund;;<br>understand the need for regulations;; understand how mutual<br>funds are regulated                                                                                                    |
| 20 | Investment<br>Process - 1         | understand technical terms in the mutual fund process;;<br>understand the procedure for investment in a mutual fund                                                                                                    |
| 21 | Investment<br>Process - 2         | understand technical terms in the mutual fund process;; understand the procedure for investment in a mutual fund                                                                                                    |
| 22 | Divestment<br>Process - 1         | understand technical terms in the mutual fund process;; understand the procedure for divestment from a mutual fund                                                                                                    |
| 23 | Divestment<br>Process - 2         | understand technical terms in the mutual fund process;; understand the procedure for divestment from a mutual fund                                                                                                    |
| 24 | Maintenance<br>Process - 1        | understand technical terms in the mutual fund process;; understand the procedure for maintenance of a mutual fund                                                                                                    |
| 25 | Maintenance<br>Process - 2        | understand technical terms in the mutual fund process;; understand the procedure for maintenance of a mutual fund                                                                                                    |
| 26 | Selecting a<br>Mutual Fund - 1    | understand what is fund performance;; understand fund risk analysis;; understand how to select a mutual fund;; understand how to match customer profiles with mutual funds                                                                                                    |
| 27 | Selecting a<br>Mutual Fund - 2    | understand what is fund performance;; understand fund risk analysis;; understand how to select a mutual fund;; understand how to match customer profiles with mutual funds                                                                                                    |
| 28 | Selecting a<br>Mutual Fund - 3    | understand what is fund performance;; understand fund risk analysis;; understand how to select a mutual fund;; understand how to match customer profiles with mutual funds                                                                                                    |
| 29 | Taxation of                       | understand taxation law for mutual funds                                                                                                    |
|    | Taxation of                       | understand taxation law for mutual funds                                                                                                    |

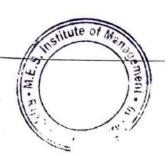

# Office: Akshaya 63/2, 18th Cross, Malleshwaram Bangalore 560 055

Phone No:

Email:

080 4128 1021 info@istarindia.com

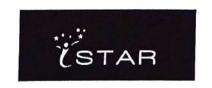

| 1           | Introduction<br>to Excel          | understand what is spreadsheet;; understand how to launch ms excel-<br>understand the structure of excel- ribbon, navigation bar & formula<br>bar;; understand how to identify a cell & differentiate between<br>workbook & worksheet;;<br>understand how to save a workbook |
|-------------|-----------------------------------|----------------------------------------------------------------------------------------------------|
| 2           | Formatting                        | understand how to enter different data into cells;;<br>understand how to format cells- cut, copy, paste, change font & size,<br>bold, italics, underline, cell borders, change font size &color, cell<br>alignment, wrap text, merge cells & number formats                  |
| 3           | Activity 1                        | understand how to create a well formatted table using the formatting tools                                                                                                    |
| 4           | Conditional Formatting            | understand how to use conditional formatting, formatting as table and cells style;; understand how to insert and delete rows & columns                                                                                                    |
| 5           | Sort & Filter                     | understand how to sort & filter;; understand how to find for required information in a sheet & workbook;; understand how to replace information in cells, worksheet & workbook                                                                                               |
| 6           | Charts                            | understand how to insert pictures, shapes & smart art;; understand the different types of charts                                                                                                    |
| 7           | Insert<br>Charts                  | understand how to create charts                                                                                                    |
| 8           | Basic<br>Arithmetic<br>Operations | understand how to use basic arithmetic formulae- +,-,x and /;;<br>understand how to calculate sum                                                                                                    |
| 9           | Functions                         | understand how to find out maximum& minimum of a range, average, count;; understand formula shifting;; understand how to lock reference using "\$" symbol                                                                                                    |
| 10          | Activity 2                        | understand how to use the arithmetic functions                                                                                                    |
| 11          | Paste<br>Special                  | understand how to use paste special functions and format painter;; understand how to use transpose while pasting                                                                                                    |
| 12          | Conditional<br>Functions          | understand how to use "if", " if and" & "if or" functions                                                                                                    |
| 13          |                                   | understand how to use and lookup functions such as "vlookup" & "hlookup" & advance filters                                                                                                    |
| 0.6047.7574 | Text to columns                   | understand how to use text to columns;; understand how to use flash fill;; understand how to remove duplicates                                                                                                    |
|             | 9 14                              | situle of Me.                                                                                                    |

# iSTAR Skill Development Private Ltd Office: Akshaya 63/2, 18th Cross, Malleshwaram Bangalore 560 055 Phone No: 080 4128 1021

Email:

info@istarindia.com

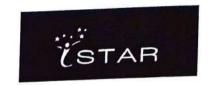

|               | The state of the state of the s |
|---------------|----------------------------------------------------------------------------------------------------|
| Data          |                                                                                                    |
| 15 validation | understand how to validate data                                                                                                    |

### Semester 5&6

|                                           | V - 170 - 100 - 10 |
|-------------------------------------------|----------------------------------------------------------------------------------------------------|
| 1 01 Introduction to Schedule III         | understand the background of schedule III and its relevance;;understand the reports which form financial statements balance sheet, profit & loss statement, significant accounting policies, cash flow statement                                                                                                    |
| 2 02 Introduction to Schedule III         | understand the background of schedule III and its relevance;;understand the reports which form financial statements-balance sheet, profit & loss statement, significant accounting policies, cash flow statement                                                                                                    |
| 3 03 Introduction to Schedule III         | understand the background of schedule III and its relevance;;understand the reports which form financial statements-balance sheet, profit & loss statement, significant accounting policies, cash flow statement                                                                                                    |
| 4 04 Concepts in Revenue                  | understand the presentation of revenue<br>and the relevant notes in the financial<br>statements;; understand the concepts of<br>revenue from operations and other<br>income;; understand disclosure of gross<br>and net revenue;;understand accrual<br>and recognition of revenue                                                                                                    |
| 5 05 Statement of Profit & Loss- Expenses | understand the concept of finance costs;; understand various components of finance costs;; understand the implications of notes on finance costs;; understand the components of employee benefits and the relevant notes in the financial                                                                                                    |

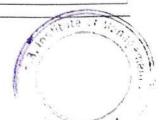

# office: Akshaya 63/2, 18th Cross, Malleshwaram Bangalore 560 055 Phone No: 080 4128 1021

Email:

info@istarindia.com

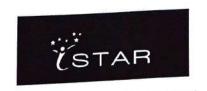

|                                     | statements;;understand the disclosure and computation of cost of materials consumed;; understand purchases & changes in inventory;; understand the relevant notes;;understand all expenses in the profit and loss account along with relevant notes to accounts understand the concept of                                                                                                    |
|-------------------------------------|----------------------------------------------------------------------------------------------------|
|                                     | depreciation;;understand now to compute depreciation;;understand the methods of computing depreciation;;understand the notes on the resettion.                                                                                                    |
| 6 06 Statement of Front & Loos 2 of | understand the concept of shareholder's fund;; understand the various components of shareholder's funds;;understand the disclosure and the relevant notes in the financial statements;;understand the concept of non current and current liabilities;;understand the various components of non current and current liabilities;; understand how to differentiate between current and non current liabilities;;understand the disclosure and the relevant notes in the financial statements |
| Shoot Accets                        | understand the various accounts under<br>the assets side of a balance<br>sheet;;understand disclosure<br>requirements;;understand how to<br>differentiate between current and non<br>current assets;;understand the notes to<br>accounts on assets                                                                                                    |
| 8 08 Balance Sheet - Assets         | understand the terms used in schedule II;;understand classification of various tems;; understand how to classify evenue, expenses, assets & liabilities under schedule III;;understand the overall format by drawing up financial statements as per schedule III                                                                                                    |
| 9 09 Class activity                 | statemento de per estredate a                                                                                                    |

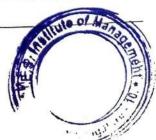

# Office: Akshaya 63/2, 18th Cross, Malleshwaram Bangalore 560 055

Phone No:

080 4128 1021

info@istarindia.com Email:

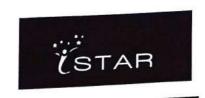

nagar, B

| Emai |                                                                         |                                                                                                    |
|------|-------------------------------------------------------------------------|----------------------------------------------------------------------------------------------------|
| 10   | Introduction to Cash Flow Statement Introduction to Cash Flow Statement | understand difference between cash system of accounting & accrual system;;understand how to classify various transaction into operating, financing and investing activities understand the difference between cash system of accounting & accrual system;;understand classification of activities into operating, financing and investing activities understand the effect of various transactions on cash inflow or outflow;;understand working capital |
| 12   | Cash Flow statement 1                                                   | understand the effect of various                                                                                                    |
| 13   | Cash Flow statement 2                                                   | outflow;;understand working capital changes understand how to prepare a cash flow                                                                                                    |
|      | Cash Flow statement 3                                                   | statement understand how to prepare a cash flow statement                                                                                                    |
|      | Ratios 1 Ratios 2                                                       | understand how to prepare a cash flow statement                                                                                                    |
|      | Ratios 2                                                                | understand how to prepare a cash flow statement                                                                                                    |
|      | Ratios 3                                                                | understand ratios and their need;;understand the different kinds of ratios                                                                                                    |
|      | Ratios 3                                                                | understand how to compute different ratios;;understand profit ratios, expense ratios, return ratios, liquidity ratios and leverage ratios,                                                                                                    |
|      | Enron                                                                   | understand application of profit ratios, expense ratios, return ratios, liquidity ratios and leverage ratios in comparative studies of financial statements;;                                                                                                    |
|      | Enron                                                                   | understand application of profit ratios, expense ratios, return ratios, liquidity                                                                                                    |

# Office: Akshaya 63/2, 18th Cross, Malleshwaram Bangalore 560 055

Phone No:

080 4128 1021

Email:

info@istarindia.com

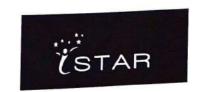

|                                                  | ratios and leverage ratios in comparative studies of financial statements;                                                                                                    |
|--------------------------------------------------|----------------------------------------------------------------------------------------------------|
| anual Paparts 1                                  | understand the meaning of annual reports;;understand how to read the contents of an annual report;;understand financial and non-financial information in an annual report;; understand how to access financial information of a company |
| Annual Reports 1                                 | understand the meaning of annual reports;;understand how to read the contents of an annual report;;understand financial and non-financial information in an annual report;;understand how to access financial information of a company  |
| Annual Reports 2  Kingfisher case study 1        | understand the application of business<br>strategies through the case<br>study;;understand decision<br>making;;understand financial<br>comparison;; understand comparative<br>ratio analysis                                            |
|                                                  | understand the application of business<br>strategies through the case<br>study;;understand decision<br>making;;understand financial<br>comparison;; understand ratio analysis                                                           |
| Kingfisher case study 2                          | understand the application of business<br>strategies through the case<br>study;;understand decision<br>making;;understand financial<br>comparison;; understand ratio analysis                                                           |
| Kingfisher case study 3  Kingfisher case study 4 | understand the application of business<br>strategies through the case<br>study;;understand decision<br>making;;understand financial<br>comparison;; understand ratio analysis                                                           |
| Satyam Case Study 1                              | understand the history of satyam;;understand what resulted in the fraudulent practices being                                                                                                    |

## MS EXCEL & MF PLANNING MES COLLEGE

## III Sem B.Com 'A'

## BATCH-1

| DATCH-1 |                                                         |     |       |     |       |       |       |  |
|---------|---------------------------------------------------------|-----|-------|-----|-------|-------|-------|--|
|         | TRAINING DATE 05-Aug 11-Aug 19-Aug 26-Aug 31-Aug 16-Sep |     |       |     |       |       |       |  |
|         | SUBJECT                                                 | MFP | Excel | MFP | Excel | Excel | Excel |  |
| SL.N    | STUDENT NAME                                            | -   |       |     |       |       |       |  |
| 1       | ABHAY S                                                 | Р   | р     | Α   | Р     | Р     | Р     |  |
| 2       | ABRAHAM R                                               | Α   | Α     | Α   | Α     | Α     | Α     |  |
| 3       | ADARSH KUMAR                                            | P   | Α     | Р   | Α     | Α     | Р     |  |
| 4       | AISHWARYA R                                             | Α   | Α     | Α   | Α     | Р     | Р     |  |
| 5       | AISHWARYA RAJ B R                                       | Р   | р     | Α   | Р     | Р     | Р     |  |
| 6       | AJAY KUMAR G                                            | Α   | Α     | Α   | Α     | Α     | Α     |  |
| 7       | AKHILESH R                                              | Р   | Α     | Р   | Р     | Р     | Р     |  |
| 8       | AKSHATHA B H                                            | P   | р     | Α   | Р     | Р     | Р     |  |
| 9       | AKSHATHA N                                              | Α   | Α     | Α   | Α     | Α     | Α     |  |
| 10      | AKSHAY B L                                              | Α   | Α     | Α   | Р     | P     | Р     |  |
| . 11    | AMITH S                                                 | Р   | р     | Α   | Р     | Р     | Р     |  |
| 12      | AMULYA P S                                              | Α   | р     | Α   | Р     | Р     | Р     |  |
| 13      | ANIL B A                                                | Α   | Α     | Α   | Α     | Α     | Р     |  |
| 14      | ANILKUMAR M                                             | P   | р     | Α   | Р     | Р     | Р     |  |
| 15      | ANUROOP V A                                             | Α   | Α     | Α   | Α     | Α     | Α     |  |
| 16      | ANUSHA K R                                              | P   | р     | Α   | Р     | P     | Р     |  |
| 17      | APOORVA D MUDUR                                         | Р   | р     | Α   | Р     | Р     | Р     |  |
| 18      | ARUN KUMAR R                                            | Р   | р     | Α   | Р     | Р     | Р     |  |
| 19      | ASHA R                                                  | Α   | Α     | Α   | Α     | Α     | Р     |  |
| 20      | ASHWINI C                                               | Р   | р     | Α   | Р     | P     | Р     |  |
| 21      | BALACHANDAR P V                                         | Α   | Α     | Р   | Α     | Р     | Α     |  |
| 22      | BALAJI S                                                | Α   | Α     | Α   | Α     | Α     | Р     |  |
| 23      | BHARATHI G                                              | P   | р     | Α   | Р     | Р     | Р     |  |
| 24      | BHARGAVI M S                                            | Α   | Α     | Α   | Α     | Р     | Р     |  |
| 25      | BHOOMIKA H S                                            | Р   | р     | Α   | Р     | Р     | Р     |  |
| 26      | BHUMICA R                                               | Α   | Α     | Α   | Α     | Р     | Р     |  |
| 27      | BHUVANESHWARI K                                         | Р   | р     | Α   | Р     | P     | Р     |  |
| 28      | BINDU S                                                 | Р   | р     | Α   | Р     | Р     | Р     |  |
| 29      | CHAITHRA M                                              | Р   | р     | Α   | Р     | Р     | Р     |  |
| 30      | CHANDINI B T                                            | Р   | р     | Α   | Р     | Р     | Р     |  |
| 31      | CHANDRA SHEKHAR K R                                     | Α   | Α     | Α   | Α     | Α     | Α     |  |
| 32      | CHARAN L                                                | P   | Р     | Α   | P     | Р     | P     |  |
| 33      | CHAYA K DAVE                                            | Р   | р     | Р   | Р     | Р     | Р     |  |
| 34      | CHETHAN B                                               | P   | р     | Р   | Р     | Р     | Р     |  |
| 35      | CHETHAN GOWDA D R                                       | Α   | p     | Α   | Р     | Р     | Р     |  |
| 36      | DEEPAK KUMAR R                                          | Α   | р     | Α   | Р     | Р     | P     |  |
| 37      | DEEPTHI S                                               | Α   | р     | Α   | Р     | Р     | Р     |  |
| 38      | DEVENDRAPPA A                                           | Α   | р     | Α   | Р     | Р     | Р     |  |
| 39      | DILIP C N                                               | Α   | Α     | Α   | Α     | Р     | Α     |  |
| 40      | DINESH KUMAR M                                          | А   | Α     | Α   | Α     | Α     | Р     |  |
| 41      | DITHI POOJAR J                                          | Р   | р     | Α   | Р     | Р     | Р     |  |
| 42      | DIVYA BHARATHI P                                        | Р   | р     | А   | Р     | Р     | P     |  |

|    | TRAINING DATE       | 05-Aug | 11-Aug | 19-Aug | 26-Aug | 31-Aug | 16-Sep |
|----|---------------------|--------|--------|--------|--------|--------|--------|
|    | SUBJECT             | MFP    | Excel  | MFP    | Excel  | Excel  | Excel  |
| 43 | DIVYA N             | Р      | р      | Α      | Р      | Р      | Р      |
| 44 | DIVYA POOJA RAI S J | P      | р      | Α      | Р      | Р      | Р      |
| 45 | DIVYASHREE K        | Р      | р      | Р      | Р      | P      | Р      |

Sharada S Principal

MES Institute of Management Raiajinagar, Bangalore-560 010

# MS EXCEL & MF PLANNENG MES COLLEGE

## III Sem B.Com 'A' BATCH-2

| TRAINING DATE   05-Aug   11-Aug   19-Aug   26-Aug   31-Aug   16-Sep |                       |       |     |     |     |     |     |  |
|---------------------------------------------------------------------|-----------------------|-------|-----|-----|-----|-----|-----|--|
|                                                                     | SUBJECT               | Excel | MFP | MFP | MFP | MFA | MFP |  |
| OI NO                                                               | STUDENT NAME          | EXCCI |     |     |     |     |     |  |
| SL.NO                                                               |                       | P     | Р   | Α   | Р   | Р   | Р   |  |
| 46                                                                  | DIVYASHREE K          | P     | P   | A   | Р   | Р   | Α   |  |
| 47                                                                  | E PREETHY             | P     | P   | A   | P   | Р   | Р   |  |
| 48                                                                  | GEETHA S              | P     | A   | A   | A   | P   | Р   |  |
| 49                                                                  | GIRISH K N            | _     | 200 | A   | A   | A   | Р   |  |
| 50                                                                  | GOKULA LAKSHMI G      | A     | P   | A   | A   | A   | A   |  |
| 51                                                                  | HARINI B R            | P     | P   | P   | A   | P   | A   |  |
| 52                                                                  | HARSHITHA J           | P     |     | A   | P   | P   | P   |  |
| 53                                                                  | HARSHITHA R           | P     | A   | -   | P   | P   | P   |  |
| 54                                                                  | HARSHITHA R           | P     | P   | A   | P   | P   | P   |  |
| 55                                                                  | HARSHITHA S           | P     | Р   | A   | P   | P   | P   |  |
| 56                                                                  | JOHN EDWARD J B       | Р     | A   | A   |     | P   | P   |  |
| 57                                                                  | KAVYASHREE J          | Р     | P   | P   | P   | P   | P   |  |
| 58                                                                  | KEERTHANA S KUMAR     | P     | P   | P   | A   |     | P   |  |
| 59                                                                  | KEERTHISHREE S        | Р     | Р   | A   | P   | P   | P   |  |
| 60                                                                  | KRUTHIKA PALAKSHA M C |       | Α   | A   | A   | P   |     |  |
| 61                                                                  | KUMAR V               | P     | A   | A   | A   | A   | A   |  |
| 62                                                                  | LAKSHMIKANTH S        | Р     | P   | A   | A   | A   | A   |  |
| 63                                                                  | LAVANYA M V           | Р     | P   | Α   | A   | Р   | P   |  |
| 64                                                                  | LOKESH B              | Α     | Α   | A   | Α   | A   | A   |  |
| 65                                                                  | LOKESH C              | Α     | Α   | A   | Α   | P   | P   |  |
| 66                                                                  | LOKESHWARI G          | Р     | P   | A   | P   | P   | P   |  |
| 67                                                                  | MADHU VARDHINI        | Р     | Α   | A   | P   | A   | P   |  |
| 68                                                                  | MAHALAKSHMI P         | P     | P   | Α   | P   | P   | P   |  |
| 69                                                                  | MANASA N K            | Р     | P   | Α   | Α   | P   | P   |  |
| 70                                                                  | MANJUNATH SWAMY R     | Α     | Α   | Α   | Α   | A   | A   |  |
| 71                                                                  | MANOJ KUMAR N         | Α     | Α   | Α   | Α   | P   | P   |  |
| 72                                                                  | MANOJ S               | Α     | Α   | Α   | Α   | Α   | Α   |  |
| 73                                                                  | MARICAR FARHATH       | P     | P   | Α   | P   | Р   | Α   |  |
| 74                                                                  | MEENAKSHI S           | Р     | Α   | P   | Р   | Р   | P   |  |
| 75                                                                  | MEGHA M RAYKAR        | Α     | Р   | Α   | Α   | Р   | Α   |  |
| 76                                                                  | MOHAN K               | Р     | Р   | Α   | Р   | Р   | Α   |  |
| 77                                                                  | MOHAN KUMAR N         | P     | Р   | Α   | P   | Α   | P   |  |
| 78                                                                  | MOHAN KUMARA R        | P     | Р   | Α   | А   | Α   | Α   |  |
| 79                                                                  | MOHAN R               | P     | Р   | Α   | A   | Α   | Α   |  |
| 80                                                                  | MUKUNDA C M           | Р     | Р   | Α   | Α   | Α   | Α   |  |
| 81                                                                  | NAMITHA GADIYA        | P     | Р   | A   | Р   | Р   | А   |  |
| 82                                                                  | NIKHIL R              | P     | Р   | A   | A   | Р   | А   |  |
| 83                                                                  | NIKHIL TAPSE M        | P     | P   | A   | A   | P   | р   |  |
| 84                                                                  | NIRANJAN SHANMUGAM    | P     | P   | A   | A   | A   | A   |  |
| 85                                                                  | NISARG J G            | P     | P   | A   | A   | A   | P   |  |
| 86                                                                  | NISHMITHA K S         | P     | P   | A   | A   | A   | A   |  |
| 87                                                                  | PAVAN K B             | P     | P   | A   | P   | P   | P   |  |

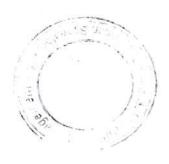

|    | TRAINING DATE |   | TRAINING DATE 05-Aug | 11-Aug | 19-Aug | 26-Aug | 31-Aug | 16-Sep |
|----|---------------|---|----------------------|--------|--------|--------|--------|--------|
|    | SUBJECT       |   |                      |        |        |        | MFP    |        |
| 88 | PAVAN KUMAR K | Α | Α                    | Α      | Α      | Α      | Α      |        |
| 89 | POOJA D       | Α | Α                    | Α      | Р      | Α      | Р      |        |
| 90 | POOJA M       | Р | Р                    | Α      | Р      | Р      | Р      |        |

MES Institute of Management Ralajinagar, Bangalore-560 010

## MS EXCEL & MF PLANNING MES COLLEGE

## III Sem B.Com 'B'

### RATCH-1

|      | BA                   | TCH    | C KOLON |        |        |       |        |
|------|----------------------|--------|---------|--------|--------|-------|--------|
|      | TRAINING DATE        | 22-Jul | 03-Aug  | 10-Aug | 17-Aug |       | 14-Sep |
|      | SUBJECT              | MFP    | MFA     | Excel  | MFP    | Excel | Excel  |
| SL.N | STUDENT NAME         |        |         |        |        |       |        |
| 1    | POOJA U              | Р      | Р       | Р      | Р      | Α     | Р      |
| 2    | POOJA VENKATESH      | Α      | Р       | P      | Р      | P     | Р      |
| 3    | POORNIMA U           | P      | Р       | Р      | Р      | Α     | Α      |
| 4    | PRAHALLAD D S        | P      | P       | Р      | Р      | Р     | Р      |
| 5    | PRAJWAL B S          | Р      | Α       | Р      | Р      | Α     | Р      |
| 6    | PRARTHANA R          | Α      | P       | Р      | Р      | Р     | Р      |
| 7    | PRASHADH J           | P      | Р       | Р      | Р      | Р     | Р      |
| 8    | PREM T               | P      | P       | Р      | Α      | Α     | Α      |
| 9    | PRIYANKA R           | P      | Р       | Р      | Р      | Р     | Р      |
| 10   | PRUTHVI K            | Р      | Р       | Α      | Α      | Α     | Р      |
| 11   | RACHANA H            | Α      | Р       | Р      | р      | Α     | Р      |
| 12   | RAGHAVENDRA PRASAD B | Р      | Р       | Α      | Α      | Α     | Α      |
| 13   | RAHUL KADAM J        | Р      | Р       | Α      | Α      | Α     | Α      |
| 14   | RAHUL M M            | Р      | Α       | Α      | Р      | Α     | Р      |
| 15   | RAJU S               | Р      | Р       | Α      | Α      | Р     | Р      |
| 16   | RAKSHITHA BAI B      | Р      | Р       | Р      | Р      | Р     | Р      |
| 17   | RAKSHITHA J R GOWDA  | Р      | Р       | Р      | Р      | Р     | Р      |
| 18   | RAMYA S              | Р      | Α       | Р      | Р      | Α     | Р      |
| 19   | RAMYA U N            | Α      | Р       | Р      | Р      | Р     | Р      |
| 20   | RAMYA V              | Р      | Р       | Р      | Р      | Р     | Р      |
| 21   | RANJINI G N          | Р      | Р       | Р      | Р      | Α     | Р      |
| 22   | RANJITHA E           | Р      | Α       | Р      | А      | Р     | Р      |
| 23   | RASIKA R J           | Р      | Α       | Р      | Р      | Α     | Р      |
| 24   | REENA K P            | Р      | Р       | Р      | Α      | А     | Р      |
| 25   | ROHAN D PHUTANAY     | Р      | Р       | Р      | Р      | Р     | Р      |
| 26   | RUDRESH M K          | Р      | Р       | Р      | Р      | Р     | P      |
| 27   | SAHANA S             | Р      | Р       | Р      | Α      | P     | P      |
| 28   | SANDESH PATIL K R    | Α      | Α       | A      | A      | A     | A      |
| 29   | SANDESH T R          | Α      | Р       | A      | A      | A     | P      |
| 30   | SANTHOSH C           | Р      | Р       | Р      | Р      | A     | P      |
| 31   | SHASHANK B S         | Р      | Р       | Р      | Р      | A     | P      |
| 32   | SHILPA D             | Α      | Р       | A      | P      | P     | P      |
| 33   | SHIVAKUMAR R         | Р      | Р       | A      | P      | P     | P      |
| 34   | SHIVANI K            | Р      | Р       | Р      | P      | P     | P      |
| 35   | SHRUTHI K            | Р      | P       | P      | A      | P     | P      |
| 36   | SHWETHA H S          | Α      | P       | A      | A      | P     | P      |
| 37   | SHWETHA S            | Р      | P       | P      | P      | P     | P      |
| 38   | SHWETHA S M          | P      | P       | P      | P      | P     | P      |
|      | SMITHA S             | P      | P       | P      | P      | P     | P      |
|      | SOWRABHA N           | P      | P       | P      | P      | P     | P      |
|      | SRINATH V            | P      | P       | A      | P      | P     |        |
|      | SUKESH S KANCHAN     | P      | P       | P      | A      | P     | P      |

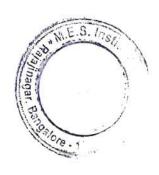

|    | TRAINING DATE | 22-Jul | 03-Aug | 10-Aug | 17-Aug | 07-Sep | 14-Sep |
|----|---------------|--------|--------|--------|--------|--------|--------|
|    | SUBJECT       | MFP    | MFA    | Excel  | MFP    | Excel  | Excel  |
| 45 | SURABHI S     | P      | Р      | Р      | Р      | Р      | Р      |
| 46 | SUSHMA K      | Р      | Р      | Р      | Р      | Α      | Р      |
| 47 | SUSHMA R      | A      | Р      | Α      | Р      | P      | Р      |

Principal
MES Institute of Management
Raialinagar, Bangalore-560 010

## MS EXCEL & ME PLANNING MES COLLEGE

## III Sem B.Com 'B'

## BATCH-2

| TRAINING DATE   22-Jul   03-Aug   10-Aug   17-Aug   07-Sep   14-S |                    |       |       |     |     |     |     |  |  |
|-------------------------------------------------------------------|--------------------|-------|-------|-----|-----|-----|-----|--|--|
|                                                                   | SUBJECT            | Excel | Excel | MFA | MFA | MFA | MFA |  |  |
| SL.NO                                                             | STUDENT NAME       |       |       |     |     |     |     |  |  |
| 48                                                                | TEJAS R            | Α     | Р     | Α   | Α   | Α   | P   |  |  |
| 49                                                                | TEJASWINI B        | Р     | Р     | Р   | Р   | Α   | P   |  |  |
| 50                                                                | TEJASWINI C        | Р     | P     | Р   | Р   | Р   | P   |  |  |
| 51                                                                | U ROHITH KUMAR     | Α     | Р     | Α   | Α   | Α   | Α   |  |  |
| 52                                                                | VAIBHAV JAIN R     | Р     | Р     | Р   | Р   | Р   | P   |  |  |
| 53                                                                | VANDANA Y R        | Р     | Р     | Р   | Р   | Α   | Α   |  |  |
| 54                                                                | VANITHA N          | Р     | Р     | Α   | Р   | р   | Р   |  |  |
| 55                                                                | VARSHA V GUNARI    | Р     | P     | P   | Р   | Р   | Р   |  |  |
| 56                                                                | VASANTHA J         | Р     | Р     | Р   | Р   | Р   | Р   |  |  |
| 57                                                                | VIDYASHREE B K     | Α     | Р     | Α   | Р   | Р   | P   |  |  |
| 58                                                                | VIGNESH V          | Р     | Р     | Р   | Р   | Α   | Р   |  |  |
| 59                                                                | VIKAS O SOLANKI    | Р     | Р     | Р   | Р   | Р   | Р   |  |  |
| 60                                                                | VINAY R            | Р     | Α     | Α   | Α   | Α   | Α   |  |  |
| 61                                                                | VINOD R            | Р     | Р     | Р   | Α   | Р   | P   |  |  |
| 62                                                                | VIVEK N RAJ        | Α     | Р     | P   | Α   | Р   | Р   |  |  |
| 63                                                                | YASH H JAIN        | Р     | Р     | P   | Α   | Р   | Р   |  |  |
| 64                                                                | YASHASHWINI T      | Р     | Р     | Α   | Α   | Р   | Р   |  |  |
| 65                                                                | AISHWARYA P        | Р     | Р     | Р   | Α   | Α   | Р   |  |  |
| 66                                                                | BINDU B            | Р     | Α     | Α   | Р   | Α   | Р   |  |  |
| 67                                                                | CHETAN R           | Р     | Р     | Р   | Р   | Р   | P   |  |  |
| 68                                                                | DARSHAN K          | А     | Р     | Р   | Р   | Р   | Р   |  |  |
| 69                                                                | DEVVRAT            | P     | Р     | Р   | Р   | Р   | P   |  |  |
| 70                                                                | HARSHITHA G P      | Р     | Р     | Р   | Р   | Р   | Р   |  |  |
| 71                                                                | JEEVITH C G        | Р     | Р     | Р   | Р   | Α   | Р   |  |  |
| 72                                                                | KAJAL SINGH U      | Р     | Р     | Р   | Р   | Р   | Α   |  |  |
| 73                                                                | KAMAL GANESH S R   | Р     | Р     | Р   | Р   | Α   | Р   |  |  |
| 74                                                                | KOUSALYA V         | P     | Α     | Α   | Р   | Α   | Р   |  |  |
| 75                                                                | MEDA KIRAN         | A     | Р     | Α   | Α   | Α   | Р   |  |  |
| 76                                                                | MITHUN A           | Р     | Р     | Р   | Р   | Α   | Α   |  |  |
| 77                                                                | NANDHINI M         | P     | Р     | Р   | Р   | Α   | Р   |  |  |
| 78                                                                | POOJA G            | Р     | Α     | Р   | Α   | Α   | Р   |  |  |
| 79                                                                | PRADEEP KUMAR T P  | Р     | Р     | Р   | Р   | Α   | P   |  |  |
| 80                                                                | PRAJWAL S VERNEKAR | A     | Р     | Р   | Р   | Р   | Р   |  |  |
| 81                                                                | PRAMOD R           | Р     | Р     | Р   | Р   | Р   | Р   |  |  |
| 82                                                                | PRUTHVI S          | P     | P     | Α   | P   | Р   | P   |  |  |
| 83                                                                | PURNESH B          | P     | P     | P   | P   | A   | A   |  |  |
| 84                                                                | RAKESH R           | P     | A     | A   | P   | A   | Р   |  |  |
| 85                                                                | RAKSHITA RAJEEV    | P     | P     | A   | P   | P   | P   |  |  |
| 86                                                                | SAHANA B L         | P     | P     | P   | P   | P   | P   |  |  |
| 87                                                                | SHUBANJALI V       | P     | P     | P   | P   | P   | P   |  |  |
| 88                                                                | SHUBHAM KUMAR      | P     | P     | P   | A   | A   | P   |  |  |
| 89                                                                | SPOORTHI S G       | P     | A     | P   | P   | P   | P   |  |  |

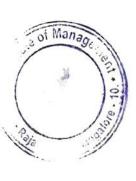

|    | TRAINING DATE | 22-Jul | 03-Aug | 10-Aug | 17-Aug | 07-Sep | 14-Sep |
|----|---------------|--------|--------|--------|--------|--------|--------|
|    | SUBJECT       | Excel  | Excel  | MFA    | MFA    | MFA    | MFA    |
| 90 | SUMANTHRAJ C  | Р      | Р      | Р      | Р      | Α      | P      |
| 91 | SWATHI P R    | A      | Р      | Α      | Α      | Р      | Р      |
| 92 | T K BALAJI    | P      | P      | Р      | Р      | Р      | P      |
| 93 | AL-HAMID      | Р      | Р      | Α      | Α      | Α      | Α      |

Sharoole S Principal MES Institute of Management. Parajinagar, Bangalore-560 010

& MS Excel. 2016-17 MES COLLEGE MPPlaning

## III Sem BBA

| - | A 7 | - | MI | T |
|---|-----|---|----|---|
| ĸ | A   |   | 37 | н |
|   |     |   |    |   |

| TRAINING DATE 21-Jul 28-Jul 04-Aug 01-Sep 08-Sep 15- |                               |                  |        |           |           |       |       |
|------------------------------------------------------|-------------------------------|------------------|--------|-----------|-----------|-------|-------|
| T                                                    | RAINING DATE                  | 21-Jul           | 28-Jul |           |           |       | MFA   |
| SUBJECT                                              |                               | Orientation(MFA) | MFA    | MFA/Excel | MFA/Excel | IVIFA | IVIFA |
| SL.NO                                                | STUDENT NAME                  |                  |        | •         |           |       |       |
| 1                                                    | Aashish V                     | Α                | Р      | Р         | Α         | Α     | Α     |
| 2                                                    | Aishwarya V                   | Р                | Р      | Α         | Р         | Р     | Р     |
| 3                                                    | Alex P                        | Р                | Р      | Р         | Р         | Р     | Р     |
| 4                                                    | Anamika Lawaniya              | Р                | Р      | Р         | Р         | Р     | Р     |
| 5                                                    | Ankith Reddy A P              | Α                | Α      | Р         | Α         | Α     | Α     |
| 6                                                    | Anupriya C                    | P                | Р      | Α         | Р         | Р     | Р     |
| 7                                                    | Archana G                     | A                | Α      | Р         | Р         | P     | Р     |
| 8                                                    | Ashwini M                     | A                | Α      | Р         | Α         | Р     | Р     |
| 9                                                    | Balaji Tejas P                | A                | Α      | Р         | Α         | Α     | Α     |
| 10                                                   | Bharath S                     | P                | Р      | Р         | Р         | Α     | Р     |
| 11                                                   | Chandan Gowda A               | A                | Α      | Р         | Α         | Р     | Р     |
| 12                                                   | Chandana K                    | P                | Р      | Р         | Р         | Α     | Р     |
| 13                                                   | Deepu P                       | A                | Α      | Р         | Α         | Α     | Α     |
| 14                                                   | Divya P                       | A                | Р      | Р         | Р         | Р     | Р     |
| 15                                                   | Harsha K M                    | P                | Р      | Α         | Р         | Р     | Р     |
|                                                      | Harshitha C                   | P                | P      | Р         | Р         | Α     | Р     |
| 16                                                   | Hema K                        | P                | A      | Р         | Р         | Р     | Р     |
| 17                                                   | Hemanth Kumar N               | A                | A      | P         | Α         | Α     | Α     |
| 18                                                   | Jaswant R                     | P                | A      | P         | Α         | Α     | Α     |
| 19                                                   | Jyotsna Muralidhar            | P                | A      | P         | Р         | Р     | Р     |
| 20                                                   | Kanaka G V                    | P                | P      | Α         | P         | Р     | Р     |
| 21                                                   |                               | P                | P      | P         | A         | A     | Р     |
| 22                                                   | Karishma Sangwani<br>Kavana V | P                | P      | P         | P         | Р     | Р     |
| 23                                                   |                               | A                | A      | P         | Α         | A     | A     |
| 24                                                   | Kiran E                       | A                | A      | P         | P         | A     | A     |
| 25                                                   | Kushal D                      | P                | P      | A         | P         | P     | Α     |
| 26                                                   | Mahima G                      | A                | P      | P         | P         | р     | P     |
| 27                                                   | Manoj Rao T                   | P                | Р      | P         | P         | A     | P     |
| 28                                                   | Mithun R<br>Neeraj K Shah     | P                | P      | P         | Р         | A     | A     |
| 30                                                   | Nithin L                      | A                | P      | P         | P         | A     | P     |
| 31                                                   | Phalguni N                    | P                | P      | P         | P         | A     | P     |
| 32                                                   | Prashanth R                   | A                | P      | A         | P         | A     | P     |
| 33                                                   | Prashanth Raj R G             | A                | P      | P         | P         | A     | P     |
| 34                                                   | Prayeen Kumar P               | P                | P      | P         | P         | A     | Α     |
| 35                                                   | Punith R                      | A                | P      | P         | Р         | P     | P     |
| 36                                                   | Rashmi V Bharadwaj            | A                | P      | P         | P         | A     | A     |
| 37                                                   | Sachin G                      | A                | A      | A         | P         | A     | A     |
| 38                                                   | Sahana S Pai                  | P                | P      | P         | P         | P     | P     |
| 39                                                   | Sampada G                     | P                | P      | P         | P         | P     | P     |
| 40                                                   | Shashank S                    | A                | A      | P         | P         | A     | P     |
| 41                                                   | Shyamji Purohit               | P                | P      | A         | P         | A     | P     |

| 7  | TRAINING DATE            | 21-Jul | 28-Jul | 04-Aug | 01-Sep    | 08-Sep | 15-Sep |
|----|--------------------------|--------|--------|--------|-----------|--------|--------|
|    | SUBJECT Orientation(MFA) |        |        |        | MFA/Excel | MFA    | MFA    |
| 42 | Sohail Ahmed             | P      | Р      | Р      | Р         | Α      | Α      |
| 43 | Sulaiman M               | P      | Р      | Р      | Р         | Α      | Р      |
| 44 | Swarna Bhooshan C        | A      | Р      | Α      | P         | Α      | Р      |
| 45 | Tejas B J                | P      | Р      | Р      | Р         | Р      | Р      |
| 46 | Thanush R                | P      | P      | Р      | Р         | Р      | Р      |
| 47 | Thilak B                 | P      | Р      | Р      | Р         | Α      | Α      |
| 48 | Varun J Rao              | P      | P      | Р      | Р         | P      | Р      |
| 49 | Vignesh S                | P      | P      | A      | Р         | Α      | Р      |
|    | Vignesh V<br>Vignesh V   | A      | P      | Р      | Р         | Р      | Α      |
| 50 | Sahana K R               | A      | A      | P      | Р         | Α      | Α      |

|             | Semester 3 | a Daniel Company | Practical                      | MS Excel                                                                                                    |       |             |
|-------------|------------|------------------|--------------------------------|----------------------------------------------------------------------------------------------------|-------|-------------|
|             | Session No | Session ID       | Session Name                   | Learning Objective                                                                                                    | Hours | Methodology |
| MS Excel 1  | 1          | 162              | Introduction to Excel          | understand what is spreadsheet;; understand how to launch ms excel;; understand the structure of excel- ribbon, navigation bar & formula bar;; understand how to identify a cell & differentiate between workbook & worksheet;; understand how to save a workbook | 1     | AV          |
| MS Excel 2  | 2          | 163              | Formatting                     | understand how to enter different data into cells;;<br>understand how to format cells- cut, copy, paste, change font & size, bold, italics, underline, cell<br>borders, change font size & color, cell allignment, wrap text, merge cells & number formats        |       | AV          |
| MS Excel 3  | 3          | 164              | Activity 1                     | understand how to create a well formatted table using the formatting tools                                                                                                    | 1     | AV          |
| MS Excel 4  | 4          | 165              | Conditional<br>Formatting      | understand how to use conditional formatting, formatting as table and cells style;; understand how to insert and delete rows & columns                                                                                                    | 1     | AV          |
| MS Excel 5  | 5          |                  | Sort & Filter                  | understand how to sort & filter;; understand how to find for required information in a sheet & workbook;; understand how to replace information in cells, worksheet & workbook                                                                                    | 1     | AV          |
| MS Excel 6  | 6          |                  | Charts                         | understand how to insert pictures, shapes & smart art;; understand the different types of charts                                                                                                    | 1     | AV          |
| MS Excel 7  | 7          |                  | Insert Charts                  | understand how to create charts                                                                                                    | 1     | AV          |
| MS Excel 8  | 8          |                  | Basic Arithmetic<br>Operations | understand how to use basic arithmetic formulae- +,-,x and /;; understand how to calculate sum                                                                                                    | 1     | AV          |
| MS Excel 9  | 9          |                  | Functions                      | understand how to find out maximum& minimum of a range, average, count;; understand formula shifting;; understand how to lock reference using "\$" symbol                                                                                                    | 1     | AV          |
| MS Excel 10 | 10         |                  | Activity 2                     | understand how to use the arithmetic functions                                                                                                    | 1     | AV+Case stu |
| MS Excel 11 | 11         |                  | Paste Special                  | understand how to use paste special functions and format painter;; understand how to use transpose while pasting                                                                                                    | 1     | AV          |
| MS Excel 12 | 12         |                  | Conditional<br>Functions       | understand how to use "if", " if and" & "if or" functions                                                                                                    | 1     | AV          |
| MS Excel 13 | 13         |                  | Lookup<br>functions            | understand how to use and lookup functions such as "vlookup" & "hlookup" & advance filters                                                                                                    | 1     | AV          |
| MS Excel 14 | 14         |                  | Text to columns                | understand how to use text to columns;; understand how to use flash fill;; understand how to remove duplicates                                                                                                    | 1     | AV          |
| MS Excel 15 | 15         |                  | Data validation                | understand how to validate data                                                                                                    | 1     | AV          |
|             | 16         |                  | Pivot Table                    | understand what is a pivot table;; understand use of pivot table;; understand how to draw a pivot table                                                                                                    |       | 1 AV        |
|             | 17         |                  | Page Layout                    | understand how to use page layout features;; understand how to use workbook views;; understand how to use spell check;; understand how to use freeze pane;; understand how to protect sheet & workbook                                                            |       | 1 AV        |
|             | 18         |                  | Activity                       | understand how to use various excel functions and tools                                                                                                    |       | 1 AV        |

| emester 4 |                           |            |                   | Theory                                                                                                    | Weelth Management                                                                                                    |       |                          |
|-----------|---------------------------|------------|-------------------|----------------------------------------------------------------------------------------------------|----------------------------------------------------------------------------------------------------|-------|--------------------------|
| esion No  | Session Indicator for ops | Session ID | Classroom/I<br>ab | Content                                                                                                    | Learning Objectives                                                                                                    | Hours | Methodology              |
| 1         | MFP 1                     | 360        | Classroom         | Risk vs Uncertainty                                                                                                    | understand uncertainty;understand risk;;understand financial risk                                                                                                    |       | 1 AV                     |
| 2         | MFP 2                     | 361        | Classroom         | Identification of risk                                                                                                    | understand layers of risk;; understand how problems are assessed with respect to risk                                                                                                    | 50    | 1 AV                     |
| 3         | MFP 3                     | 362        | Classroom         | Assessing Risk                                                                                                    | understand risk assessment through a game                                                                                                    |       | AV + Game based          |
|           | MFP 4                     | 363        | Classroom         | The Risk Game                                                                                                    | understand what is time value of money;; understand what is simple interest;; understand what is compound interest;; understand what is future value;; understand what is present value;; understand how to compute future value; understand how to compute present value  |       | 1 AV + Case Study        |
|           | MFP 5                     | 364        | Classroom         | Time Value of Money-I                                                                                                    | understand what is time value of money;; understand what is simple interest;; understand what is compound interest;; understand what is future value;; understand what is present value;; understand how to compute future value;; understand how to compute present value |       | 1 AV                     |
|           | MFP 6                     | 365        | Classroom         | Time Value of Money-II                                                                                                    | understand the term perpetuity;; understand the term annuity;; understand how to compute perpetuity;; understand how to compute annuity                                                                                                    |       | 1 AV                     |
|           | MFP 7                     | 366        | Classroom         | Equities                                                                                                    | understand what is risk free rate;; understand what is equity;; understand what is debt;; understand why equity is riskier than debt                                                                                                    |       | 1 AV                     |
|           | MFP 8                     | 367        | Classroom         | Returns on Equity                                                                                                    | understand what is return on equity;; understand how to compute return on equity                                                                                                    |       | 1 AV                     |
|           | MFP 9                     | 368        | Classroom         | Stock Shock Game - 1                                                                                                    | understand how to apply concepts of equity through a mock share purchase game                                                                                                    |       | 1 AV+ In Class Activity  |
|           |                           | 369        | Classroom         | Stock Shock Game - 2                                                                                                    | understand how to apply concepts of equity through a mock share purchase game                                                                                                    |       | 1 AV+ In Class Activity  |
|           | MFP 10                    | 309        | Classroom         | Debt Instruments                                                                                                    | understand what is debt;; understand what is a bond;; understand the risks involved in a debt                                                                                                    |       | 1 AV + Case Study        |
|           | MFP 11                    | -          |                   | Bond Pricing                                                                                                    | understand types of bonds;;understand how bonds are rated;; understand the concept of yield;; understand how to compute yield                                                                                                    |       | 1 AV + Case Study        |
|           | MFP 12                    | 1          |                   | Debt Game - 1                                                                                                    | understand how to apply concepts of debt through a mock bond purchase game                                                                                                    |       | 1 AV+ In Class Activity  |
|           | MFP 13                    |            | Classroom         | STATE OF THE STATE OF THE STATE | understand how to apply concepts of debt through a mock bond purchase game                                                                                                    |       | 1 AV                     |
|           | MFP 14                    |            | Classroom         | Debt Game - 2                                                                                                    | understand what is a portfolio;; understand what is diversification                                                                                                    |       | 1 AV + Case Study        |
|           | MFP 15                    | 1          | Classroom         | Diversification of Risk<br>Introduction to Mutual                                                                                                    | understand what is a mutual fund;; understand the features of mutual funds;; understand what are the types of mutual funds                                                                                                    |       | 1 AV + In Class Activity |
|           | MFP 16                    | +          | Classroom         | Funds - 1 Introduction to Mutual Funds - 2                                                                                                    | understand what is a mutual fund;; understand the features of mutual funds;; understand what are the types of                                                                                                    |       | 1 AV + In Class Activity |
|           | MFP 17                    | -          | Classroom         | Mutual Fund<br>Regulations - 1                                                                                                    | understand the regulatory authorities of a mutual fund;; understand the need for regulations;; understand how understand the need for regulations;                                                                                                    |       | 1 AV + In Class Activity |
|           | MFP 18                    | -          | Classroom         | Mutual Fund<br>Regulations - 2                                                                                                    | understand the regulatory authorities of a mutual fund;; understand the need for regulations;; understand how                                                                                                    |       | 1 AV + In Class Activity |
|           | MFP 19                    |            | Classroom         | Investment Process - 1                                                                                                    | understand technical terms in the mutual fund process;; understand the procedure for investment in a mutual fund                                                                                                    |       | 1 AV + In Class Activity |
|           | MFP 20                    |            | Classroom         |                                                                                                    | understand technical terms in the mutual fund process;; understand the procedure for investment in a mutual fund                                                                                                    |       | 1 AV + In Class Activity |
| 21        | MFP 21                    | -          | Classroom         | Investment Process - 2                                                                                                    | understand technical terms in the mutual fund process;; understand the procedure for divestment from a mutual                                                                                                    |       | 1 AV + In Class Activit  |
|           | MFP 22                    |            | Classroom         | Divestment Process - 1  Divestment Process - 2                                                                                                    | understand technical terms in the mutual fund process;; understand the procedure for divestment from a mutual                                                                                                    |       | 1 AV + In Class Activit  |
|           | MFP 23                    |            | Classroom         | Maintenance Process -                                                                                                    | understand technical terms in the mutual fund process;; understand the procedure for maintenance of a mutual fund                                                                                                    | 1     | 1 AV + In Class Activit  |
|           | MFP 24                    |            | Classroom         | Maintenance Process -                                                                                                    | destand technical terms in the mutual fund process;; understand the procedure for maintenance of a mutual fund                                                                                                    |       | 1 AV + In Class Activit  |
|           | MFP 25                    |            | Classroom         | Selecting a Mutual Fund - 1                                                                                                    | understand what is fund performance;; understand fund risk analysis;; understand how to select a mutual fund,                                                                                                    | -     | 1 AV + Case Study        |
|           | MFP 26                    |            | Classroom         | Selecting a Mutual<br>Fund - 2                                                                                                    | understand what is fund performance;; understand fund risk analysis;; understand how to select a mutual fund;                                                                                                    |       | 1 AV + Case Study        |
|           | MFP 27                    |            | Classroom         | Selecting a Mutual<br>Fund - 3                                                                                                    | understand how to match customer profess with match fund risk analysis;; understand how to select a mutual fund;; understand how to match customer profiles with mutual funds                                                                                              |       | 1 AV + Case Study        |
|           | MFP 29                    |            | Classroom         | Taxation of Mutual<br>Funds - 1                                                                                                    | understand taxation law for mutual funds                                                                                                    |       | 1 AV + In Class Activi   |
|           | MFP 30                    |            | Classroom         | Taxation of Mutual<br>Funds - 2                                                                                                    | understand taxation law for mutual funds                                                                                                    |       | 1 AV + In Class Activi   |

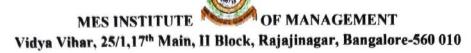

### Report On Value added courses for the year 2016-17

Title: Direct tax and Financial and accounting Analysis

Date: 30/9/2016

Dated: 18.7.16 to 26.9.16

Duration of the course: 30hours

Trainers: Dr. Anupama Ghoshal

Resource Provider: i-STAR SKILL DEVELOPMENT PVT LTD

Beneficiary: V SEM BCOM AND BBA (137 students)

Objectives: The course aimed at enabling students to understand various methodologies

related to taxation, financial and accounting analysis

Course Content: The course modules included various topics like introduction to tax, types and concepts of direct taxes, residential status, heads of income, set-off and carry forward of tax, e-filing, PAN and concepts in financial and accounting analysis like, statement of P&L, balance sheet, cash flow statement, ratio analysis.

Course delivery: i STAR had adopted technology driven platform to deliver the course content to students. Digital content was used in training the students for their effective involvement and interactions during the course delivery.

Assessment: Students were assessed through presentation on case studies like King-Fisher-(to understand the application of business strategies and decision making, Satyam- (to understand ethics, fraud involved in financial statements). Apart from this in class verbal quiz and discussions were also included to assess the students

Outcome of the course: Students were able to learn the computation of depreciation, preparation of financial statements, differentiate between current and noncurrent liabilities, disclosure requirements, classification of revenue, expenses, assets and liabilities as per schedule III. Students were also able to learn the computation of taxable income and e-filing of tax returns.

Sharode S Principal MES Institute of Manager Raiajinagar, Bangalore-560

# iSTAR Skill Development Private Ltd Office: Akshaya 63/2, 18th Cross, Malleshwaram Bangalore 560 055 Phone No: 080 4128 1021

Email:

info@istarindia.com

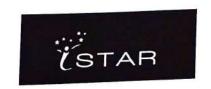

|                        | disclosed;;understand the fraud involved in the financial statements                                                                                              |
|------------------------|----------------------------------------------------------------------------------------------------|
| 29 Satyam Case Study 2 | understand the history of satyam;;understand what resulted in the fraudulent practices being disclosed;;understand the fraud involved in the financial statements |
| 30 Final assessment    |                                                                                                    |

|     | 1 Introduction to Tax                        | understand the need for taxes;;understand concept of public expenditure;; understand the concept of economic activity;                                                                                                    |
|-----|----------------------------------------------|----------------------------------------------------------------------------------------------------|
|     | 2 Types of Taxes                             | understand the concept of direct and indirect taxes;;understand the difference between direct and indirect taxes;; understand the various types of direct and indirect taxes;; understand the levy of different taxes;; understand various forms of organisation |
|     | Concepts in Direct                           | understand the concept of previous year;;underestand the concept of assessment year;; understand how to calculate tax;;                                                                                                    |
| 4   | Residential Status                           | understand the concept of residential status;; understand how to identify residential status of a person for tax purposes;;                                                                                                    |
|     | Income from<br>Salary                        | understand what is net taxable income;; understand difference between contract of service and contract for service;; understand various components of salary                                                                                                    |
|     | Computation of salary                        | understand how to compute salary income under section 15 of the income-tax act                                                                                                    |
|     | Heads of income-<br>House Property<br>Income | understand how to compute house property income under section 22 of the income-tax act                                                                                                    |
| - 1 | Heads of income-<br>PGBP                     | understand how to compute profits or gains from business or profession under section 28 of the income-tax act                                                                                                    |
| - 1 |                                              | understand how to compute capital gain income under section 45 of the income-tax act                                                                                                    |
| 10  | Heads of income-                             | understand how to compute income from other sources                                                                                                    |

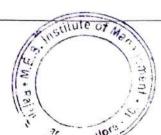

# Office: Akshaya 63/2, 18th Cross, Malleshwaram Bangalore 560 055

Phone No:

080 4128 1021

Email:

info@istarindia.com

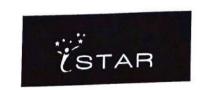

|    | Income from other sources, set off carry forward & Computation of tax | under section 56 of the income-tax act;; understand how to compute total income;; understand deductions under chapter via of the income-tax act;; understand how to compute income-tax liability after considering tds                                                                                                    |
|----|-----------------------------------------------------------------------|----------------------------------------------------------------------------------------------------|
| 11 | Income Tax<br>Website                                                 | understand how to view the acts on the website;; understand how to find the updates and any news on the website;; understand how to view the faq section of the website;; understand how to access some important links on the website;; understand how to download income tax forms from the website;; understand how to share a section from the website;; understand how to download itr forms from the website |
|    | Income Tax Efiling                                                    | understand how to access the tax payment link on the website;; understand how to access the efiling website for uploading itr;; understand how to find out pan;; understand how to find out jurisdiction of an assessee;; understand meaning of jurisdiction;; understand how to calculate tax payable using website;; understand differences between income tax website &efiling website                          |
|    | Structure of Bare                                                     | understand meaning of bare act;; understand parts of a section;; understand contraction of an act;; understand meaning of explanation to a section;; understand meaning of proviso to a section;; understand meaning of amendment;; understand need for omission of a section                                                                                                    |
|    | Documents in Income Tax                                               | understand meaning of notification;; understand meaning of circular;; understand the need for rules of an act;; understand meaning of a return;; understand meaning of acknowledge;; understand meaning of challan;; understand how to fill challan 280                                                                                                    |
| 15 |                                                                       | understand meaning of pan;; understand structure of pan;;<br>understand the need for pan;; understand transactions<br>which require pan                                                                                                    |

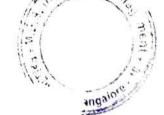

### College/Principal/HOD Intervention :-

## iSTAR Skill Development Private Ltd

Email:

Phone No:

Akshaya 63/2, 18<sup>th</sup> Cross, Malleshwaram

Bangalore 560 055 080 4128 1021

info@istarindia.com

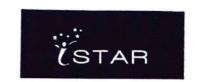

1)College has asked iSTAR to resume the presentation competitions for business and finance topics specifically for students to build confidence and presentation skills.

College has also suggested a short intensive format career prep course.

## **ISTAR** Implementation :-

- 1)iSTAR has created a technology driven platform to deliver content at MES College.
- 2) Digital content is used in the classroom. Assessments are conducted online. College will have access to online attendance and student performance reports at the end of the year.
- 3) iSTAR will work with MES college to implement the suggested changes to the courses after end of year review.

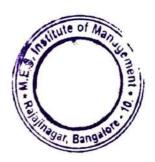

Direct taxes & Linancial analysis -2016-17

|       |                         | M         | ES CO | LLEGE |          |        |        | ()        |        |
|-------|-------------------------|-----------|-------|-------|----------|--------|--------|-----------|--------|
|       |                         |           | III B | BA    |          |        |        |           |        |
|       |                         |           | BAT   | CH    |          |        |        |           |        |
| Т     | RAINING DATE            | 19-Jul    |       |       | /08/2016 | 30-Aug | 06-Sep | 13-Sep    | 19-Sep |
|       | SUBJECT                 | Orien(DT) | FNA   | FNA   | FNA      | FNA    | FNA    | Adv Excel | FNA    |
| SL.NO | STUDENT NAME            |           |       |       |          |        |        |           |        |
| 1     | Abhishek.A              | Р         | Α     | Р     | Р        | Р      | Р      | Р         | Α      |
| 2     | Akshay Kumar.S          | Р         | Р     | Р     | Р        | Α      | Р      | Α         | Α      |
| 3     | Anusmitha S             | Р         | Р     | Α     | Р        | Р      | P      | Р         | Α      |
| 4     | Bharathi.B.N            | Р         | Р     | Р     | Р        | P      | P      | Р         | Α      |
| 5     | Bindu.K                 | Р         | Р     | Р     | Р        | Р      | Р      | Р         | Α      |
| 6     | Chandana C              | Р         | Α     | Р     | Α        | Α      | Р      | Р         | Α      |
| 7     | Chethan Kumar S         | Р         | Α     | Р     | Р        | Р      | Α      | Р         | Α      |
| 8     | Deeksha.D               | P         | Р     | Р     | Α        | Р      | P      | Р         | Α      |
| 9     | Dharneesh.H.R           | Р         | Α     | Р     | Α        | Р      | Р      | Α         | Α      |
| 10    | Gopal Raj.S             | P         | Α     | Р     | Р        | Α      | Р      | Р         | Α      |
| 11    | Harsha.M                | P         | Α     | Ρ     | Р        | Р      | Р      | Р         | Α      |
| 12    | Harshitha R Gaekwad     | Р         | P     | Р     | Α        | Р      | Р      | Р         | Α      |
| 13    | Harshitha S Tungal      | P         | Р     | Α     | Α        | Р      | Р      | Р         | Α      |
| 14    | Hemavathi.S             | P         | Р     | Р     | Р        | P      | Α      | Р         | Α      |
| 15    | Kavya.y                 | Р         | Α     | Р     | Р        | Р      | Р      | Р         | Α      |
| 16    | Mony Bhandari.P         | Р         | Α     | Р     | Р        | Р      | Р      | Α         | Α      |
| 17    | Naveen N                | Р         | Α     | Р     | Α        | Р      | Р      | Р         | Α      |
| 18    | Praveen.D               | Р         | Α     | Р     | Р        | Р      | Р      | Р         | Α      |
| 19    | Puneeth S               | Р         | Α     | Р     | Р        | Α      | Р      | Р         | р      |
| 20    | Rakshitha.Y.M           | P         | Р     | Р     | Р        | Р      | Р      | Р         | Р      |
| 21    | Ranjith.V               | P         | Α     | Α     | Р        | Р      | Р      | Α         | Α      |
| 22    | Ravi. R                 | P         | Α     | Р     | Р        | Р      | P      | P         | Р      |
| 23    | Rebekah Priya.R.S       | Р         | Р     | Р     | Α        | Α      | Р      | Р         | Р      |
| 24    | Saikalash B K           | Р         | Α     | Р     | Р        | Р      | Р      | Р         | Р      |
| 25    | Santhosh.A              | P         | Α     | Р     | Р        | Р      | Р      | Р         | P      |
| 26    | SowmyaV.V.              | Р         | Р     | Р     | P        | Р      | Α      | Α         | Р      |
| 27    | Spoorthi.B.G            | Р         | Α     | Р     | Р        | Р      | Р      | Р         | Р      |
| 28    | Suchithra S D           | Р         | Р     | Р     | Α        | Р      | Р      | Р         | Р      |
| 29    | Suhel ahmed Pinjar      | Р         | Α     | A     | A        | Α      | P      | Р         | Р      |
| 30    | Sukesh K Shetty         | Р         | Α     | Р     | Р        | Р      | Р      | P         | Р      |
| 31    | Sumeet R                | P         | A     | Р     | P        | P      | Р      | P         | Р      |
| 32    | Tejaswini.V             | P         | A     | A     | Р        | P      | P      | P         | P      |
| 33    | Varun, V. Patil         | Р         | A     | Р     | Р        | Р      | Р      | A         | A      |
| 34    | Vedashree S             | P         | P     | A     | P        | P      | A      | P         | P      |
| 35    | Vikas.M.R               | P         | A     | A     | Р        | P      | P      | Р         | P      |
| 36    | Vishruth Vidyadhar Pras |           | A     | A     | A        | Р      | Р      | P         | P      |
| 37    | Vivek Chorarai          | P         | Α .   | A     | Р        | A      | P      | Р         | P      |
| 38    | Vyshak.B.T              | P         | A     | Р     | A        | P      | P      | P         | P      |
| 39    | Yuvashree S K           | P         | A     | Р     | A        | P      | Р      | P         | A      |
| 40    | Kiran V                 | P         | A     | Р     | P        | P      | A      | Α Λ       | A      |
| 41    | Deepa Shree R           | Р         | Р     | Р     | Р        | Р      | P      | A         | P      |

Principal

Direct taxes & Financial analysis - 2016-17

MES COLLEGE

## III BBA

### **BATCH**

|       |                     | 1         | DAI    | CH     |        |        |        |        |           |
|-------|---------------------|-----------|--------|--------|--------|--------|--------|--------|-----------|
|       | TRAINING DATE       | 19-Jul    | 02-Aug | 09-Aug | 16-Aug | 30-Aug | 06-Sep | 19-Sep | 27-Sep    |
|       | SUBJECT             | Orien(DT) | FNA    | FNA    | FNA    | FNA    | FNA    | FNA    | Adv Excel |
| SL.NO | STUDENT NAME        |           |        |        |        |        |        |        |           |
| 1     | Abhishek.A          | Α         | А      | Р      | Р      | Р      | Р      | A      | P         |
| 2     | Akshay Kumar.S      | Р         | Р      | Р      | Р      | Р      | Р      | A      | A         |
| 3     | Anusmitha S         | Р         | Р      | Α      | Р      | Α      | А      | A      | A         |
| 4     | Bharathi.B.N        | Р         | Р      | Р      | Р      | Р      | P      | A      | A         |
| 5     | Bindu.K             | Р         | Р      | Р      | Р      | P      | P      | A      | A         |
| 6     | Chandana C          | Α         | Α      | Р      | Α      | A      | A      | A      | A         |
| 7     | Chethan Kumar S     | Α         | Α      | Р      | Р      | Р      | Α      | A      | A         |
| 8     | Deeksha.D           | Р         | P      | Р      | А      | Α      | Α      | A      | P         |
| 9     | Dharneesh.H.R       | P         | Α      | Р      | А      | Р      | Р      | Α      | A         |
| 10    | Gopal Raj.S         | P         | Α      | Р      | Р      | Р      | Р      | Α      | A         |
| 11    | Harsha.M            | Α         | Α      | Р      | P      | P      | Р      | A      | A         |
| 12    | Harshitha R Gaekwad | P         | Р      | Р      | Α      | P      | Р      | A      | A         |
| 13    | Hemavathi.S         | P         | P      | Р      | Р      | Р      | Α      | A      | A         |
| 14    | Kavya.y             | P         | Α      | Р      | Р      | Р      | Α      | A      | Α         |
| 15    | Mony Bhandari.P     | Р         | Α      | Р      | Р      | Р      | Α      | А      | A         |
| 16    | Naveen N            | А         | Α      | Р      | Α      | Р      | Α      | A      | А         |
| 17    | Praveen.D           | А         | Α      | Р      | Р      | А      | Α      | A      | А         |
| 18    | Puneeth S           | P         | Α      | Р      | Р      | Р      | Р      | р      | Р         |
| 19    | Rakshitha.Y.M       | P         | P      | Р      | Р      | P      | Р      | P      | Р         |
| 20    | Ranjith.V           | Α         | А      | Α      | Р      | Α      | Α      | A      | Α         |
| 21    | Ravi. R             | Α         | Α      | Р      | Р      | Р      | Р      | P      | А         |
| 22    | Rebekah Priya.R.S   | Р         | P      | Р      | А      | Α      | Α      | Р      | А         |
| 23    | Saikalash B K       | Α         | Α      | Р      | Р      | Р      | Р      | Р      | Р         |
| 24    | Santhosh.A          | Р         | Α      | Р      | P      | Р      | P      | Р      | Α         |

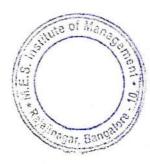

|    | TRAINING DATE      | 19-Jul    | 02-Aug | 09-Aug | 16-Aug | 30-Aug | 06-Sep | 19-Sep | 27-Sep    |
|----|--------------------|-----------|--------|--------|--------|--------|--------|--------|-----------|
|    | SUBJECT            | Orien(DT) | FNA    | FNA    | FNA    | FNA    | FNA    | FNA    | Adv Excel |
| 27 | Suchithra S D      | Р         | Р      | Р      | Α      | P      | Р      | Р      | Α         |
| 28 | Suhel ahmed Pinjar | Р         | Α      | Α      | Α      | Α      | Α      | Р      | Α         |
| 29 | Sukesh K Shetty    | Α         | Α      | Р      | Р      | Р      | Р      | Р      | Α         |
| 30 | Sumeet R           | P         | Α      | Р      | Р      | Α      | Α      | Р      | Α         |
| 31 | Tejaswini.V        | А         | Α      | Α      | Р      | Р      | Р      | Р      | Р         |
| 32 | Varun.V.Patil      | Α         | Α      | Р      | Р      | Α      | Α      | Α      | Α         |
| 33 | Vedashree S        | Α         | Р      | Α      | Р      | Р      | Р      | Р      | Р         |
| 34 | Vikas.M.R          | P         | Α      | Α      | Р      | Р      | Р      | Р      | Р         |
| 35 | Vivek Chorarai     | P         | Α      | Α      | Р      | Р      | Р      | Р      | Р         |
| 36 | Vyshak.B.T         | А         | Α      | Р      | Α      | Α      | Α      | Р      | Р         |
| 37 | Yuvashree S K      | P         | Α      | Р      | Α      | Р      | А      | Α      | Α         |
| 38 | Kiran V            | A         | Α      | Р      | Р      | Α      | Α      | А      | Α         |
| 39 | Deepa Shree R      | P         | Р      | Р      | Р      | Р      | Р      | P      | Р         |

Principal MES Institute 1anagement Raialinagar, Bangalore-560 010

Direct taxes & Financial accounting analysis - 2016-17
MES COLLEGE

### III B COM

### RATCH-1

|       |                    | BATC      |     | - Control of |    |    |    |     |
|-------|--------------------|-----------|-----|--------------|----|----|----|-----|
|       | TRAINING DATE      | 18-Jul    |     | 01-Aug       |    |    |    |     |
|       | SUBJECT            | Orien(FA) | FNA | D Tax        | DT | DT | DT | FNA |
| SL.NO | STUDENT NAME       |           |     |              |    |    |    |     |
| 1     | Abhijith.M         | Α         | Α   | Р            | Α  | Р  | Р  | Р   |
| 2     | Abhishek.J         | Α         | Р   | Р            | Α  | Р  | Р  | Р   |
| 3     | Ajay.R             | Α         | Α   | Р            | Α  | Р  | Р  | Р   |
| 4     | Ankitha.H.K        | Α         | Α   | Р            | Α  | Р  | Р  | Р   |
| 5     | Anusha.G           | Α         | Α   | Α            | Α  | Р  | Р  | Р   |
| 6     | Anusha K S         | Р         | P   | Р            | Α  | Р  | Р  | Р   |
| 7     | Anusha P           | P         | Р   | Р            | Α  | Р  | Р  | Р   |
| 8     | Arpitha C          | Α         | Р   | Р            | Р  | Р  | Р  | Р   |
| 9     | Ashwini G          | P         | Р   | Р            | Α  | Р  | Р  | Р   |
| 10    | Avinash T J        | Α         | Р   | Р            | Α  | Р  | Р  | Р   |
| 11    | Bhanushri.C.S      | А         | Р   | Р            | Α  | Р  | Р  | Р   |
| 12    | Bhavana D S        | P         | P   | Р            | P  | Р  | Α  | Р   |
| 13    | Bhavana S P        | A         | P   | Р            | P  | Р  | P  | Р   |
| 14    | Bhavana.T.C        | А         | Р   | Р            | Р  | Р  | Р  | Р   |
| 15    | Bhavya H N         | Р         | P   | Р            | Р  | Р  | P  | Р   |
| 16    | Bhavya Shree.K.V   | P         | P   | P            | Α  | Р  | P  | Р   |
| 17    | Bindushree.N       | A         | P   | P            | P  | Р  | Р  | P   |
| 18    | Chandana Ramesh    | P         | P   | P            | P  | Р  | Р  | P   |
| 19    | Charanya.R         | P         | Α   | Р            | P  | Р  | Р  | P   |
| 20    | Chitra Shree.J     | P         | Р   | Α            | P  | P  | Р  | P   |
| 21    | Darshan Kumar Jain | A         | Р   | Р            | P  | Р  | Р  | P   |
| 22    | Darshan N Babu     | A         | P   | Р            | Р  | Р  | Р  | Р   |
| 23    | Darshan S          | A         | Р   | Α            | Р  | Р  | Р  | P   |
| 24    | Deepika.N          | Α         | P   | P            | Р  | Р  | P  | P   |
| 25    | Divya.K            | P         | Α   | P            | Р  | P  | Р  | P   |

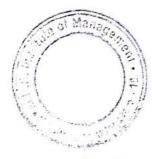

|    | TRAINING DATE      | 18-Jul    | 22-Jul | 01-Aug | 08-Aug | 12-Sep | 19-Sep | 26-Sep |
|----|--------------------|-----------|--------|--------|--------|--------|--------|--------|
|    | SUBJECT            | Orien(FA) | FNA    | D Tax  | DT     | DT     | DT     | FNA    |
| 28 | Harichandana D     | Α         | Α      | Α      | Р      | Р      | Р      | Р      |
| 29 | Harsha Vardhan K N | Α         | Р      | Р      | Р      | Р      | Р      | Р      |
| 30 | Harshitha.N.H      | Α         | Р      | Р      | Р      | Р      | Р      | Р      |
| 31 | Harshitha.R        | P         | Р      | Р      | Р      | Р      | Р      | Р      |
| 32 | Harshitha S        | Р         | Р      | Р      | Р      | Р      | Р      | Р      |
| 33 | Hemanth R          | Α         | Α      | Р      | Р      | Р      | Р      | Р      |
| 34 | Joel Cruz.A        | Α         | Α      | Α      | Р      | Р      | Р      | Р      |
| 35 | Kavitha P          | A         | Р      | P      | Р      | Р      | Р      | Р      |
| 36 | Kavya R            | А         | P      | Р      | P      | Р      | Р      | Р      |
| 37 | Kishore.M          | А         | Α      | Α      | Р      | Р      | Р      | Р      |
| 38 | Komala K           | А         | P      | P      | P      | Р      | Р      | Р      |
| 39 | Kushal R           | A         | Р      | P      | P      | Р      | Р      | Р      |
| 40 | Likith.B           | А         | P      | Р      | P      | Р      | Р      | Р      |
| 41 | Madhushankar.S     | A         | Α      | Α      | P      | Р      | Р      | Р      |
| 42 | Manju Gagan V      | Α         | Α      | Р      | P      | P      | P      | Р      |
| 43 | Monisha B Devaraju | A         | Α      | Р      | P      | P      | Р      | Р      |
| 44 | Monisha.R.J        | A         | Α      | Р      | P      | P      | Р      | Р      |
| 45 | Nanditha.V         | Α         | Р      | Р      | Р      | P      | Р      | P      |
| 46 | Nayana.N           | Α         | Р      | P      | Р      | P      | Р      | P      |
| 47 | Nisha.N            | A         | Р      | P      | P      | P      | P      | Р      |
| 48 | Nivedha P          | P         | Р      | Р      | P      | P      | Р      | P      |
| 49 | Pallavi S          | P         | Α      | Α      | P      | P      | P      | P      |
| 50 | Pooja L            | P         | Α      | P      | P      | P      | P      | P      |

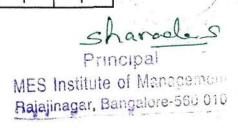

|          |    |      |                     | M         | S COLL | EGE    |        |        |        |        |
|----------|----|------|---------------------|-----------|--------|--------|--------|--------|--------|--------|
|          |    |      |                     | II        | I B CO | M      |        |        |        |        |
|          |    |      |                     | В         | ATCH   | -2     |        |        |        |        |
|          |    |      | TRAINING DATE       | 18-Jul    | 01-Aug | 08-Aug | 29-Aug | 12-Sep | 19-Sep | 26-Sep |
|          |    |      | SUBJECT             | Orien(DT) | D Tax  | FNA    | FnA    | FnA    | Test   | FnA    |
|          | SL | .NO  | STUDENT NAME        |           |        |        |        |        |        |        |
|          |    | 51   | Pooja N             | Р         | Р      | Р      | Р      | Р      | Р      | Р      |
|          |    | 52   | Poornima N          | Α         | Α      | Α      | Α      | Α      | Р      | Α      |
|          |    |      | Poornima S          | Р         | Р      | Α      | Р      | Р      | Р      | Р      |
|          |    | _    | Prashanthini.S      | Р         | Р      | Р      | Р      | Р      | Α      | Р      |
|          |    |      | Prathibha B H       | Α         | Р      | Р      | Р      | Р      | Р      | Р      |
|          |    | _    | Prathibha K         | Α         | Р      | Р      | Р      | Р      | Р      | Р      |
| ŀ        | 5' |      | Priya N             | Р         | Р      | Р      | Α      | Р      | Р      | Р      |
| ŀ        | 58 |      | Pushpa Latha.N      | Α         | Р      | Р      | Р      | Α      | Р      | Α      |
| H        | 59 | _    | Rahul N P           | Α         | Р      | Р      | Α      | Р      | Р      | Р      |
| -        | 60 | 1    | lakshitha B S       | Р         | Р      | Р      | Р      | Р      | Р      | P      |
| -        | 61 | _    | amesh V             | Α         | Р      | Р      | Ā      | Α      | Р      | Α      |
| -        | 62 | _    | ashmi.R             | Р         | Р      | Р      | Р      | Р      | Р      | Р      |
| $\vdash$ | 63 |      | athan Kumar Y G     | Α         | Р      | Р      | Р      | Р      | Р      | P      |
| $\vdash$ | 64 | _    | ohith M             | Α         | Р      | Α      | Р      | Р      | P      | Α      |
| <u>_</u> | 65 | _    | ilesh Prashanth D C | Α         | Α      | Α      | Α      | Α      | P      | A      |
| <u> </u> | 66 |      | jani C              | Р         | Р      | Р      | Р      | Р      | P      | P      |
|          | 67 | Saı  | nskruthi M          | P         | Р      | Р      | Р      | Р      | P      | P      |
|          | 68 | Sar  | thosh B             | Α         | Р      | Р      | Α      | P      | P      | A      |
|          | 69 | Sha  | lini K L P          | Α         | Р      | Р      | Р      | P      | P      | P      |
| 7        | 70 | Sha  | lini Y              | Р         | Р      | Р      | P      | P      | P      | P      |
| 7        | 1  | Shar | rath G S            | A         | P      | P      | A      | P      | P      |        |
| 7        | 2  | Shra | vani Krishna B      | P         | P      | P      | A      | P      | P      | A<br>P |
| 73       | 3  | Shre | ya M Puranik        | P         | P      | P      | P      | P      | P      | P      |
| 74       |    |      | yas U               | A         | P      | P      | P      | P      | P      | P      |

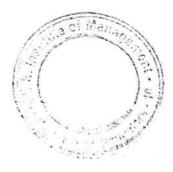

|    | TRAINING DATE      | 18-Jul    | 01-Aug | 08-Aug | 29-Aug | 12-Sep | 19-Sep | 26-Sep |
|----|--------------------|-----------|--------|--------|--------|--------|--------|--------|
|    | SUBJECT            | Orien(DT) | D Tax  | FNA    | FnA    | FnA    | Test   | FnA    |
| 77 | Supriya M          | Α         | P      | P      | P      | Р      | P      | Р      |
| 78 | Suraksha           | P         | P      | P      | P      | P      | P      | P      |
| 79 | Sushma M D         | P         | P      | Р      | P      | P      | P      | P      |
| 80 | Teja Sai.R         | Α         | P      | Р      | Р      | Р      | Р      | P      |
| 81 | Varalakshmi.J      | P         | P      | P      | P      | A      | P      | A      |
| 82 | Varuni.M           | P         | P      | P      | P      | P      | P      | P      |
| 83 | Veda.R             | P         | P      | P      | P      | P      | P      | P      |
| 84 | Vinay.M            | A         | Р      | Р      | P      | P      | P      | P      |
| 85 | Amit P Atresh      | A         | P      | Р      | Р      | Р      | P      | P      |
| 86 | Chetan B S         | A         | P      | P      | P      | Р      | Р      | P      |
| 87 | Hemanth N          | Α         | P      | P      | A      | P      | P      | A      |
| 88 | Jayashree S L      | A         | P      | P      | P      | A      | P      | A      |
| 89 | Prithviraj Naidu M | A         | P      | P      | P      | P      | P      | P      |
| 90 | Rakshith R         | А         | P      | P      | A      | P      | P      | P      |
| 91 | Sachin S S         | A         | P      | P      | P      | P      | P      | P      |
| 92 | Srinath C S        | A         | P      | P      | A      | P      | P      | P      |
| 93 | Srinivas P         | Α         | P      | P      | P      | P      | P      | P      |
| 94 | Sudhanva Kashyap S | A         | Α      | A      | P      | P      | P      | A      |
| 95 | Suguna B S         | Р         | А      | А      | P      | P      | P      | A      |
| 96 | Suma C             | P         | P      | P      | P      | P      | P      | P      |
| 97 | Anjushree          | P         | P      | А      | Р      | A      | P      | A      |
| 98 | Jayasimha G        | P         | P      | P      | P      | P      | P      |        |
| 99 | Kumar Swamy R      | P         | Д      | A      | A      |        | P      |        |

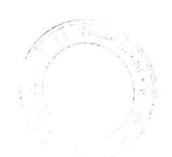

Sharodes
Principal
MES Institute of Management

Raiajinagar, Bangasse 550 6 6

## **CERTIFIED FINANCE & ACCOUNTING ANALYST**

THIS CERTIFIES THAT

VARUN . V . PATIL

has successfully completed the

### **ILAB CERTIFICATE COURSE FOR FINANCE & ACCOUNTING ANALYSIS**

and has obtained a grade of \_\_\_\_\_\_

GIVEN THIS \_\_\_\_\_ DAY OF FEBRUARY 2017

S

Director, Training, iSTAR Skill Development Private Limited

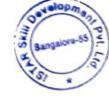

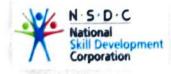

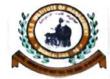

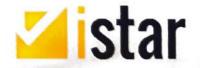

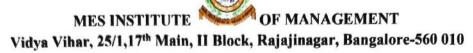

### Report On Value added courses for the year 2016-17

Title: Certificate course on Career Prep

Date: 25/12/2016

Dated: 16/12/2016 to 23.12.16

Duration of the course: 30hours

Trainers: Vijay Parsam, Nectu Sadvani, Gagandeep Satija, Hema vaidhanathan

Resource Provider: I-STAR SKILL DEVELOPMENT PVT LTD

Beneficiary: VI BCOM & BBA (137 students)

Objectives:

To deploy high quality industry linked training content to the students.

• To create awareness among students about career choices available after graduation.

Course Content: The course included various topics focusing on career guidance, interview workshop, basic test preparation orientation, self-grooming, personal introduction, goal setting, professionalism and punctuality resume building, do's and don'ts of a cover letter, group discussion techniques, job interview process, mock interview,

Course delivery: The course was conducted with different pedagogical styles of teaching including case studies, class games, simulations, and use of computers. The use of audio-visual media throughout the program has been helpful in sustaining student interest for explanation of concepts.

**Assessment**: To ensure students have the chance for individual personal development, thereby making them industry ready, students were divided into teams and allotted with different topics for presentations, team work activities like group discussion, role plays, mock interviews.

### Outcome of the course:

The Career Prep program has brought in an inclination among students to think out of the box for their future career prospects and learn new practical problem-solving methodologies to handle challenges in professional growth and development.

Sharada. S

Principal
MES Institute of Manageme.
Raiajinagar, Bangalore-560 010

## iSTAR Skill Development Private Ltd

Office:

Akshaya 63/2, 18th Cross, Malleshwaram

Bangalore 560 055

Phone No: Email: 080 4128 1021 info@istarindia.com

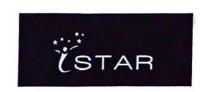

Career Prep Course Content

| Session<br>No | Session Name                                       | Lesson Objectives                                                                                                    |
|---------------|----------------------------------------------------|----------------------------------------------------------------------------------------------------|
| 1             | Need for Career                                    | Understand the hiring process                                                                                                    |
| 2             | Personal<br>Introduction                           | Understand how to pitch well to impress employers using simple techniques                                                                                                    |
| 3             | Active Listening                                   | Understand how to build key skills for learning better                                                                                                    |
| 4             | Teamwork                                           | Understand how to build teams using a game                                                                                                    |
| 5             | Leadership: Mars<br>Away                           | Understanding the importance of leadership through a game                                                                                                    |
| 6             | Goal setting                                       | Understand the need for Goal setting in achieving caree outcomes, Understand how to use techniques for Goal Setting, Understand and implement self analysis activities to achieve good career outcomes                                                         |
|               | Grooming and body language                         | Understand the importance of dressing appropriately for a working environment, Understand importance of body language and gestures                                                                                                    |
| 7             | Work style inventory and Higher education Decision | Understand career choices available after graduation,<br>Understand how to make informed choices between the<br>cost of higher education and the benefits of joining the<br>workforce after graduation                                                         |
| 8             | MBTI Test                                          | Understand MBTI explanation, Understand the debrief of results provided.                                                                                                    |
| 9             | Punctuality and professionalism                    | Understand the Professional behaviour for new employees                                                                                                    |
| 9             | Find the correct fit                               | Understand career options for students                                                                                                    |
|               | Preparing for aptitude tests                       | Understand what to expect in a company aptitude test;<br>Understand different types of aptitude testing,<br>Understand how to utilize strategies for test taking                                                                                               |
|               | Mock Aptitude test                                 | Understand what to expect from aptitude tests for jobs; Understand how to handle aptitude tests; Understand how to build confidence in tackling the different sections of an aptitude test; Understand how to assess and improve performance in aptitude tests |
| 12            |                                                    | Understand what your resume should contain and what it should not contain, Understand how to grab attention, Understand the do's &dont's for a cover letter,                                                                                                   |

# Office: Akshaya 63/2, 18th Cross, Malleshwaram Bangalore 560 055

Phone No: Email:

080 4128 1021 info@istarindia.com

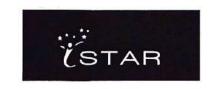

|    |                         | Understand how to create a good resume                                                                                                    |
|----|-------------------------|----------------------------------------------------------------------------------------------------|
| 13 | Resume Building         | Understand the significance of having a resume that stands out, Understand how to identify key items that should be presented in the resume, Understand what should not be put in a resume, Understand strategies to create a great resume, Understand how to create a good cover letter |
| 14 | Group Discussions (GDs) | Understand what to expect in a group discussion and phases of a GD, identify types of GD, Understand GD evaluations, Understand how to utilize strategies to be effective and stand out in a GD                                                                                          |
| 15 | Mock GD                 | Understand what to expect in a group discussion and phases of a GD, identify types of GD, Understand GD evaluations, Understand how to utilize strategies to be effective and stand out in a GD, Understand feedback on GD performance and techniques for improvement                    |
| 15 | Interviews              | Understand the job interview process, Understand how to assess oneself, Understand how to develop and utilize strategies to prepare for interviews                                                                                                    |
| 16 | Mock interviews         | Understand the job interview process to assess oneself,<br>Understand how to develop and utilize strategies to<br>prepare for interviews, Understand feedback on<br>interview performance and techniques for improvement                                                                 |
| 17 | The complete process    | Understand the mock process from industries/companies in which students are likely to apply for jobs (BFSI/FMCG sectors)                                                                                                    |
| 18 | The complete process    | Understand the mock process from industries/companies in which students are likely to apply for jobs (KPO's etc)                                                                                                    |

CAREER PREP PROGRAMME - 2016-17

| ace works and desired   | THE REAL PROPERTY OF THE PARTY OF THE PARTY | de la facilità de la facilità del la facilità de la facilità della facilità della facilità della | And the same of the same of th | Marine Street |   | I Se |      | Com |   |   |   | maker in Million to |    |     |     |    | •      |       |
|-------------------------|----------------------------------------------------------------------------------------------------|----------------------------------------------------------------------------------------------------|----------------------------------------------------------------------------------------------------|---------------|---|------|------|-----|---|---|---|---------------------|----|-----|-----|----|--------|-------|
| THE PARTY AND PROPERTY. | magi nigo isama ha patrit i priming i mana parintima at isamb                                                                                                    |                                                                                                    |                                                                                                    |               |   | []   | Bate | h   |   |   |   |                     |    |     |     |    | ,      |       |
| SL.N                    | Reg.No                                                                                                    | STUDENT                                                                                                    | 1                                                                                                    | 2             | 3 | 4    | 5    | 6   | 7 | 8 | 9 | 10                  | 11 | 12  | 13  | 14 | 15     | Total |
| 1                       | 14GFC41001                                                                                                    | Abhijith.M                                                                                                    | Α                                                                                                    | Α             | P | Α    | ٨    | ٨   | ٨ | Р | P | P                   | ٨  | Р   | ۸   | ٨  | P      | 6     |
| 2                       | 14GFC41002                                                                                                    | Abhishek.J                                                                                                    | ۸                                                                                                    | Р             | Р | ٨    | ٨    | P   | P | P | P | P                   | P  | ٨   | P   | ٨  | ٨      | 9     |
| 3                       | 14GFC41003                                                                                                    | Ajay.R                                                                                                    | P                                                                                                    | Λ             | P | ٨    | ٨    | ٨   | ٨ | ٨ | ٨ | ٨                   | ٨  | ٨   | Р   | ٨  | ٨      | 3     |
| 4                       | 14GFC41004                                                                                                    | Ankitha.H.K                                                                                                    | ٨                                                                                                    | Α             | P | ٨    | ٨    | ٨   | ٨ | P | P | P                   | P  | ۸   | ٨   | Р  | P      | 7     |
| 5                       | 14GFC41005                                                                                                    | Anusha.G                                                                                                    | Λ                                                                                                    | Λ             | Р | P    | Р    | P   | P | P | P | P                   | P  | ٨   | P   | Р  | Р      | 12    |
| 6                       | 14GFC41006                                                                                                    | Anusha K S                                                                                                    | Α                                                                                                    | ٨             | P | ۸    | ٨    | ٨   | ٨ | P | Р | Р                   | P  | Λ   | P   | Р  | Р      | 8     |
| 7                       | 14GFC41007                                                                                                    | Anusha P                                                                                                    | Р                                                                                                    | Р             | P | P    | P    | P   | P | Р | Λ | ٨                   | Α  | ٨   | P   | P  | Р      | - 11  |
| 8                       | 14GFC41008                                                                                                    | Arpitha C                                                                                                    | Α                                                                                                    | Α             | P | Α    | ٨    | ٨   | ٨ | P | P | P                   | P  | P   | Λ   | P  | P      | 8     |
| 9                       | 14GFC41009                                                                                                    | Ashwini G                                                                                                    | Р                                                                                                    | P             | P | ٨    | ٨    | P   | P | P | Р | P                   | P  | P   | ٨   | P  | P      | 12    |
| 10                      | 14GFC41010                                                                                                    | Avinash T J                                                                                                    | P                                                                                                    | Α             | P | Α    | ٨    | Α   | Α | P | P | P                   | P  | . Υ | P   | P  | Р      | 9     |
| 11                      | 14GFC41011                                                                                                    | Bhanushri.C.S                                                                                                    | P                                                                                                    | Α             | Α | P    | P    | Р   | P | P | P | P                   | Α  | P   | P   | P  | P      | 12    |
| 12                      | 14GFC41012                                                                                                    | Bhavana D S                                                                                                    | P                                                                                                    | Λ             | P | Α    | Α    | P   | P | P | Р | P                   | P  | ٨   | P   | P  | P      | 11    |
| 13                      | 14GFC41013                                                                                                    | Bhavana S P                                                                                                    | Α                                                                                                    | Α             | P | Α    | Α    | Α   | ٨ | P | P | P                   | P  | Α   | Α   | P  | P      | 7     |
| 14                      | 14GFC41014                                                                                                    | Bhavana.T.C                                                                                                    | Α                                                                                                    | Α             | P | P    | P    | P   | P | P | P | P                   | Р  | P   | P   | Р  | P      | 13    |
| 15                      | 14GFC41015                                                                                                    | Bhavya H N                                                                                                    | P                                                                                                    | Α             | P | P    | P    | P   | P | P | P | P                   | P  | P   | Α   | P  | P      | 12    |
| 16                      | 14GFC41016                                                                                                    | Bhavya Shree.K.V                                                                                                    | P                                                                                                    | Α             | Р | P    | P    | P   | P | P | P | P                   | Α  | Α   | Α   | Р  | P      | 11    |
| 17                      | 14GFC41017                                                                                                    | Bindushree.N                                                                                                    | P                                                                                                    | Α             | Α | Α    | Α    | P   | Α | P | Р | P                   | P  | A   | A   | P  | P      | 8     |
| 18                      | 14GFC41018                                                                                                    | Chandana Ramesh                                                                                                    | Α                                                                                                    | Α             | Α | Α    | Α    | P   | P | P | P | P                   | Α  | A   | P   | P  | P      | 8     |
| 19                      | 14GFC41019                                                                                                    | Charanyu.R                                                                                                    | Α                                                                                                    | P             | Α | P    | P    | P   | P | P | Α | Α                   | A  | P   | P   | P  | P      | 10    |
| 20                      | 14GFC41020                                                                                                    | Chitra Shree.J                                                                                                    | Α                                                                                                    | Α             | Α | Α    | Α    | Α   | Α | Α | Α | Α                   | Α  | A   | A   | P  | P      | 2     |
| 21                      | 14GFC41021                                                                                                    | Darshan Kumar Jain                                                                                                    | Α                                                                                                    | Α             | Α | Α    | P    | Α   | A | Α | P | P                   | Α  | P   | A   | P  | A      | 5     |
| 22                      | 14GFC41022                                                                                                    | Darshan N Babu                                                                                                    | Α                                                                                                    | Α             | P | Α    | Α    | Α   | A | P | P | P                   | P  | A   | P   | P  | A      | 7     |
| 23                      | 14GFC41023                                                                                                    | Darshan S                                                                                                    | Α                                                                                                    | P             | P | P    | Α    | P   | P | P | P | P                   | P  | A   | P   | P  | P      | 12    |
| 24                      | 14GFC41024                                                                                                    | Deepika.N                                                                                                    | Α                                                                                                    | Α             | Α | P    | P    | P   | P | A | Α | A                   | P  | A   | P   | P  | P      | 8     |
| 25                      | 14GFC41025                                                                                                    | Divya.K                                                                                                    | Α                                                                                                    | Α             | P | P    | P    | A   | A | P | A | A                   | A  | P   | P   | P  | P      | 8     |
| 26                      | 14GFC41026                                                                                                    | Divya.R                                                                                                    | P                                                                                                    | P             | Α | Р    | P    | P   | P | P | P | P                   | P  | P   | P   | P  | P      | 14    |
| 27                      | 14GFC41027                                                                                                    | Gayathri.G                                                                                                    | Α                                                                                                    | P             | Α | P    | P    | P   | P | P | P | P                   | A  | A   | A   | P  | _      | 10    |
| 28                      | 14GFC41029                                                                                                    | Harsha Vardhan K N                                                                                                    | Α                                                                                                    | Α             | A | Р    | Α    | Α   | A | A | A | A                   | P  | A   | A   | P  | P      | 12    |
| 29                      | 14GFC41030                                                                                                    | Harshitha.N.H                                                                                                    | P                                                                                                    | P             | A | P    | P    | P   | P | P | P | P                   | P  | A   | A   | P  | P      | 6     |
| 30                      | 14GFC41031                                                                                                    | Harshitha.R                                                                                                    | P                                                                                                    | Α             | A | P    | P    | A   | A | A | A | A                   | A  | A   | P   | P  | P      | 11    |
| 31                      | 14GFC41032                                                                                                    | Harshitha S                                                                                                    | Α                                                                                                    | P             | A | P    | P    | P   | P | P | P | P                   | A  | A   | P   |    |        |       |
| 32                      | 14GFC41033                                                                                                    | Hemanth R                                                                                                    | P                                                                                                    | Α             | P | A    | Α    | A   | A | A | A | A                   | P  | P   | P   | P  | A<br>P | 6     |
| 33                      | 14GFC41034                                                                                                    | Joel Cruz.A                                                                                                    | Α                                                                                                    | P             | P | A    | A    | P   | A | A | A | A                   | A  | A   | 1 P |    | 1 1    | 1 0   |

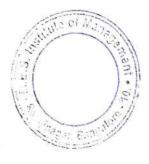

| 34 | 14GFC41035 | Kavitha P          | P  | Α | P | P | P | Λ | Р | Р | Р | Р | p | p | P | D | T 0 | T 17 |
|----|------------|--------------------|----|---|---|---|---|---|---|---|---|---|---|---|---|---|-----|------|
| 35 | 14GFC41036 | Kavya R            | P  | ٨ | Α | P | P | P | P | Р | Р | P | p | p | P | P | P   | 1.7  |
| 36 | 14GFC41038 | Kishore.M          | P  | A | A | A | A | Λ | Λ | P | Р | P | P | ^ | p | D | D   | 9    |
| 37 | 14GFC41039 | Komala K           | Α  | Α | A | A | Α | A | Α | Α | Λ | Λ | P | Λ | ^ | P | A   | 2    |
| 38 | 14GFC41040 | Kushal R           | Α  | Α | P | P | P | P | Р | Р | P | Р | P | ^ | P | P | P   | 12   |
| 39 | 14GFC41041 | Likith.B           | Α  | Α | P | A | A | Α | Λ | Λ | Р | Р | Λ | Λ | A | P | P   | 5    |
| 40 | 14GFC41042 | Madhushankar.S     | Α  | A | P | A | A | A | Α | Α | Α | Λ | ۸ | Λ | P | P | A   | 3    |
| 41 | 14GFC41043 | Manju Gagan V      | A  | A | A | A | A | A | A | Α | Α | Α | Λ | Α | A | P | P   | 2    |
| 42 | 14GFC41045 | Monisha B Devaraju | A  | A | A | P | P | P | P | P | P | P | Р | Р | Р | P | P   | 12   |
| 43 | 14GFC41046 | Monisha.R.J        | A  | P | P | P | P | P | P | Р | Р | Р | Р | Α | Р | P | P   | 13   |
| 44 | 14GFC41047 | Nanditha.V         | Α  | Α | P | P | P | P | Р | P | P | P | Р | Р | Р | P | A   | 12   |
| 45 | 14GFC41048 | Nayana.N           | Р. | P | A | A | P | A | A | Р | Р | Р | Α | Α | A | P | P   | 8    |
| 46 | 14GFC41049 | Nisha.N            | A  | P | P | A | P | P | P | Р | Р | Р | Α | P | Р | Р | A   | 11   |
| 47 | 14GFC41050 | Nivedha P          | P  | Α | P | P | P | P | P | P | P | P | Α | Α | P | P | P   | 12   |
| 48 | 14GFC41051 | Pallavi S          | P  | Р | Р | P | P | P | P | Р | Р | P | P | Α | p | P | P   | 14   |

Sharade S
Principal
MES institute of Marson Communications, Bangains (1997)

CAREER PREP - 2016-14

|     |            |                       |   |   |   | em B  |    | m      |   |     |        |        |                 |                                                                                                    |         |              | -     |
|-----|------------|-----------------------|---|---|---|-------|----|--------|---|-----|--------|--------|-----------------|----------------------------------------------------------------------------------------------------|---------|--------------|-------|
|     |            |                       |   |   | I | I Bat | ch |        |   |     |        |        |                 |                                                                                                    |         |              |       |
| L.N | Reg.No     | STUDENT               | 1 | 2 | 3 | 4     | 5  | 6      | 7 | 8   | 9      | 10     | 11              | 12<br>P                                                                                                    | 13<br>A | 14<br>P      | Total |
| 1   | 14GFC41052 | Pooja L               | Α | P | P | A     | Α  | Α      | Α | P   | P      | P      | A P             | A                                                                                                    | A       | P            | 4     |
| 2   | 14GFC41053 | Pooja N               | P | P | Α | Α     | Α  | Α      | Α | A   | A      | A<br>P | A               | A                                                                                                    | P       | P            | 10    |
| 3   | 14GFC41054 | Poornima N            | Α | P | Α | P     | P  | P      | P | P   | P      | P      | P               | A                                                                                                    | P       | P            | 11    |
| 4   | 14GFC41055 | Poornima S            | A | Α | P | P     | Ρ. | P      | P | P   | P      | P      | P               | P                                                                                                    | P       | P            | 12    |
| 5   | 14GFC41056 | Prashanthini.S        | P | Α | Α | P     | P  | P      | P | P   | P      | P      | P               | P                                                                                                    | P       | P            | 8     |
| 6   | 14GFC41057 | Prathibha B H         | A | A | P | Α     | A  | Α      | Α | P   | P      | P      | P               | P                                                                                                    | P       | P            | 14    |
| 7   | 14GFC41058 | Prathibha K           | P | P | P | P     | P  | P      | P | P   | P      | P      | P               | A                                                                                                    | P       | P            | 8     |
| 8   | 14GFC41059 | Priya N               | P | P | Α | Α     | A  | Α      | A | P   | P      | P      | P               | P                                                                                                    | P       | P            | 12    |
| 9   | 14GFC41060 | Pushpa Latha.N        | Α | Α | P | P     | P  | P      | P | P   | P      | P      | A               | A                                                                                                    | P       | P            | 8     |
| 10  | 14GFC41061 | Rahul N P             | P | Α | Α | A     | P  | A      | A | A   | P<br>P | P      | P               | P                                                                                                    | A       | P            | 12    |
| 11  | 14GFC41062 | Rakshitha B S         | P | Α | P | P     | P  | P      | P | P   | P      | P      | A               | A                                                                                                    | P       | P            | 9     |
| 12  | 14GFC41063 | Ramesh V              | Α | A | Α | P     | P  | P      | P | P   | P      | P      | P               | P                                                                                                    | P       | P            | 8     |
| 13  | 14GFC41064 |                       | P | P | Α | Α     | Α  | Α      | A | A   | P      | P      | P               | A                                                                                                    | P       | P            | 111   |
| 14  | 14GFC41065 | Rathan Kumar Y G      | Α | P | A | P     | P  | P      | P | P   | P      | P      | P               | A                                                                                                    | P       | P            | 11    |
| 15  | 14GFC41066 | Rohith M              | P | A | A | P     | P  | P      | P | P   | P      | P      | P               | A                                                                                                    | A       | P            | 7     |
| 16  | 14GFC41067 | Sailesh Prashanth D C | P | A | A | P     | A  | A      | A | P   | P      | P      | A               | A                                                                                                    | P       | P            | 8     |
| 17  | 14GFC41068 |                       | P | A | Α | A     | A  | P      | P | P   | P      | P      | P               | P                                                                                                    | P       | P            |       |
| 18  | 14GFC41069 | Samskruthi M          | P | A | A | A     | A  | A      | _ | P   | P      | P      | P               | P                                                                                                    | P       | P            |       |
| 19  | 14GFC41070 | Santhosh B            | A | A | A | A     | P  | A      | A | A   | A      | A      | P               | A                                                                                                    | P       | P            |       |
| 20  | 14GFC41071 |                       | A | A | A | P     | P  | P      | P | P   | P      | P      | P               | P                                                                                                    | P       | P            |       |
| 21  | 14GFC41072 | 2 Shalini Y           | P | P | P | P     | P  | -      | A | A   | A      | A      | A               | A                                                                                                    | A       | A            |       |
| 22  |            | 3 Sharath G S         | A | P | A | A     | P  | A<br>P | P | P   | P      | P      | P               | A                                                                                                    | _       | P            | _     |
| 23  | 14GFC4107  | 4 Shravani Krishna B  | A | A | P | P     | P  | P      | P | P   | P      | P      | P               | P                                                                                                    | -       | I            | 13    |
| 24  | 14GFC4107  | 5 Shreya M Puranik    | P | P | P | P     | P  | P      | P | A   | P      | P      | A               | 17000000                                                                                                    | -       |              | 9     |
| 25  | 14GFC4107  | 6 Shreyas U           | A | P | A | P     | P  | P      | P | P   | P      | _      | _               |                                                                                                    | -       |              | A 8   |
| 26  |            | 7 Sriram R            | A | P | A | P     | P  | _      | A |     | P      | _      | _               |                                                                                                    | 1000    |              | P 1   |
| 27  | 14GFC4107  | 8 Supritha.S          | P | P | A | P     | P  | A      | A |     | _      | 110000 | _               | 10000                                                                                                    | _       | 100          | P 7   |
| 28  |            |                       | A | A | A | P     | A  | A      |   |     | _      | _      |                 | 4.00                                                                                                    |         | SERVING CO.  | A 1   |
| 29  |            |                       | P | A | P | P     | P  | P      | P | _   | _      |        |                 | 1000                                                                                                    |         | _            | P     |
| 3   |            |                       | A | A | A | A     | A  | P      | - |     |        |        | A 100 OC 100 OC | Contract Contract Con |         | Charles Inc. | A     |
| 3   |            |                       | A | A | P | P     | P  | -      | _ |     | _      |        | 100             | CONTRACTOR OF THE PARTY OF THE PARTY OF THE  | 1000    |              | P     |
| 3   |            |                       | A | A | _ | _     | _  | _      |   |     | _      | -      |                 |                                                                                                    | _       |              | P     |
| 3   |            |                       | P | A | P | P     | P  | P      | F | ) I | ) 1    | 1      |                 |                                                                                                    | 110     |              | - 1   |

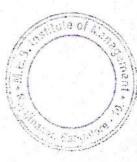

| 34 | 14GFC41085 | Veda.R             | A | р | Α ] | A | A | A   | A      | P      | Р | Р | Λ | Α | Α | P | 9  |
|----|------------|--------------------|---|---|-----|---|---|-----|--------|--------|---|---|---|---|---|---|----|
|    |            |                    |   | p | p   | A | p | P   | Р      | P      | P | P | Р | Α | Α | Α | 9  |
| 35 |            | Vinay.M            | A | 1 |     |   | - | -   | A      | P      | р | P | P | Λ | P | P | 7  |
| 36 | 14GFC41087 | Amit P Atresh      | A | A | Р   | Α | A | A   | -      | p      | P | P | A | A | P | P | 7  |
| 37 | 14GFC41088 | Chetan B S         | p | A | P   | A | A | A   | Α      | P      | P | P | P | A | P | P | 8  |
| 38 | 14GFC41089 | Hemanth N          | A | P | A   | A | P | A   | Α      |        | P | P | P | P | P | P | 13 |
| :0 | 14GFC41090 | Javashree S L      | P | A | P   | P | P | P   | P      | P      | - | - | P | P | P | P | 12 |
| 40 | 14GFC41091 | Prithviraj Naidu M | А | A | P   | P | P | P   | P      | P      | P | P | P | A | P | A | 6  |
| 41 | 14GFC41092 | Rakshith R         | A | A | A   | P | P | P   | P      | A      | P | P | P | A | P | P | 7  |
| 42 | 14GFC41093 | Sachin S S         | A | P | A   | A | A | A   | A      | P      | A | A | P | A | P | P | 9  |
| 43 | 14GFC41094 | Srinath C S        | A | P | P   | A | A | A   | A<br>P | A<br>P | P | P | P | P | P | P | 11 |
| 44 | 14GFC41095 | Srinivas P         | A | A | P   | P | A | P   | P      | P      | P | P | P | Α | P | P | 10 |
| 45 | 14GFC41096 | Sudhanya Kashyap S | A | P | P   | A | A | P   | A      | P      | P | P | P | A | A | A | 9  |
| 46 | 14GFC41097 | Suguna B S         | A | P | A   | A | A | A   | P      | A      | P | P | A | P | A | P | 8  |
| 47 | 14GFC41098 |                    | P | A | A   | A | P | P   | A      | A      | A | A | P | Α | P | A | 9  |
| 48 | 14GFC41099 | -                  | A | P | A   | P | P | A   | P      | P      | P | P | P | P | P | P | 14 |
| 10 | 14KXC41021 |                    | P | P | P   | P | P | + : | A      | A      | P | P | A | A | P | A | 11 |
| 50 |            | Kumar Swamy R      | A | A | A   | A | A | A   | A      | 1 1    |   | 1 |   |   |   |   |    |

Sharades

CAREER PREP- 2016-17

|       |            |                     | VI Se | m Bl | 3A |   |     |   |   |   |   |       |  |
|-------|------------|---------------------|-------|------|----|---|-----|---|---|---|---|-------|--|
|       | I Batch    |                     |       |      |    |   |     |   |   |   |   |       |  |
| SL.NO | Reg.No     | STUDENT NAME        | 1     | 2    | 3  | 4 | 5   | 6 | 7 | 8 | 9 | Total |  |
| 1     | 14GFC26001 | Abhishek.A          | P     | P    | P  | P | Р   | P | Р | Р | P | 9     |  |
| 2     | 14GFC26002 | Akshay Kumar.S      | Р     | Р    | Р  | P | P   | P | Р | P | P | 9 /   |  |
| 3     | 14GFC26004 | Anusmitha S         | A     | Α    | Α  | A | A   | Α | Α | Α | Α | 0/    |  |
| 4     | 14GFC26005 | Bharathi.B.N        | A     | A    | A  | Α | Α   | Α | Α | A | Α | 0 /   |  |
| 5     | 14GFC26006 | Bindu.K             | A     | P    | Р  | P | Α   | P | P | P | P | 7     |  |
| 6     | 14GFC26007 | Chandana C          | Α     | A    | A  | A | Α   | P | P | A | Α | 7     |  |
| 7     | 14GFC26008 | Chethan Kumar S     | A     | Α    | A  | Α | Α   | Α | A | Α | Α | 0 <   |  |
| 8     | 14GFC26009 | Deeksha.D           | A     | Α    | A  | Α | Α   | A | A | A | Α | 0     |  |
| 9     | 14GFC26010 | Dharneesh.H.R       | Р     | P    | P  | P | P   | P | P | P | P | 7     |  |
| 10    | 14GFC26011 | Gopal Raj.S         | P     | P    | P  | P | P   | P | P | Α | Α | 7     |  |
| 11    | 14GFC26012 | Harsha.M            | P     | P    | P  | P | P   | P | P | Α | P | 8     |  |
| 12    | 14GFC26013 | Harshitha R Gaekwad | Α     | Α    | Α  | Α | . A | P | P | P | P | 4     |  |
| 13    | 14GFC26014 | Harshitha S Tungal  | Α     | P    | P  | P | P   | Α | Α | A | P | 5     |  |
| 14    | 14GFC26015 | Hemavathi.S         | Α     | P    | P  | P | P   | P | P | P | A | 7     |  |
| 15    | 14GFC26016 | Kavya.y             | A     | Α    | Α  | Α | Α   | P | P | A | A | 7     |  |
| 16    |            | Mony Bhandari.P     | Α     | P    | P  | P | P   | P | P | P | Α | 7     |  |
| 17    |            | Naveen N            | A     | A    | Α  | Α | Α   | Α | Α | P | P | 7     |  |
| 18    |            | Praveen.D           | A     | Α    | Α  | Α | Α   | P | P | P | A | 6     |  |
| 19    |            | Puneeth S           | Α     | Α    | Α  | Α | Α   | P | P | Α | A | 7     |  |

Principal 1 Raidjinagar, Bangulore-560 010

CAREER PREP- 2016-14

4 4 9

|       |            |                           | VI Se | m Bl | 3A |   |   |   |   |        |        |       |  |
|-------|------------|---------------------------|-------|------|----|---|---|---|---|--------|--------|-------|--|
|       | II Batch   |                           |       |      |    |   |   |   |   |        |        |       |  |
| SL.NO | Reg.No     | STUDENT NAME              |       | 2    | 3  | 4 | 5 | 6 | 7 | 8      | 9      | Total |  |
| 1     | 14GFC26022 | Rakshitha, Y.M            | P     | P    | P  | P | P | A | P | A      | P      | 7     |  |
| 2     | 14GFC26023 | Ranjith.V                 | A     | P    | P  | P | P | P | P | P      | P      | 8     |  |
| 3     | 14GFC26024 |                           | A     | P    | P  | P | P | P | P | P      | P      | 8     |  |
| 4     | 14GFC26025 | Rebekah Priya.R.S         | P     | P    | P  | P | P | P | P | P      | A      | 8     |  |
| 5     | 14GFC26026 |                           | A     | P    | P  | P | P | P | P | P      | P      | 8     |  |
| 6     | 14GFC26027 | Santhosh.A                | P     | P    | P  | P | P | P | P | A      | P      | 8     |  |
| 7     | 14GFC26028 | SowmyaV.V.                | P     | A    | A  | P | P | P | P | P      | P      | 7     |  |
| 8     | 14GFC26029 | Spoorthi.B.G              | A     | A    | A  | A | A | P | P | A      | A      | 2     |  |
| 9     | 14GFC26030 | Suchithra S D             | A     | A    | A  | A | A | P | P | P      | P      | 4     |  |
| 10    | 14GFC26031 | Suhel ahmed Pinjar        | A     | A    | A  | A | A | A | A | A      | A      | 0     |  |
| 11    | 14GFC26032 | Sukesh K Shetty           | A     | P    | P  | P | P | P | P | P      | P      | 8     |  |
| 12    | 14GFC26033 | Sumeet R                  | A     | A    | A  | A | A | A | A | A      | A      | 0 -   |  |
| 13    | 14GFC26034 | Tejaswini.V               | P     | Р    | Р  | P | P | P | P | P      | P      | 9     |  |
| 14    | 14GFC26035 | Varun.V.Patil             | Α     | Α    | A  | A | A | P | P | P      | P      | 4     |  |
| 15    | 14GFC26036 | Vedashree S               | A     | Р    | Р  | P | A | P | A | P      | P      | 6     |  |
| 16    | 14GFC26037 | Vikas.M.R                 | Α     | Р    | P  | A | A | P | P | A      | A      | 4     |  |
| 17    | 14GFC26038 | Vishruth Vidyadhar Prasad | Α     | Α    | Α  | Р | A | P | P | A      | A      | 6     |  |
| 18    | 14GFC26039 | Vivek Chorarai            | Α     | Α    | Α  | P | A | P | P | A      | A      | 6     |  |
| 19    | 14GFC26040 | Vyshak.B.T                | Α     | Α    | Α  | A | A | P | P | P      | A      | 6     |  |
| 20    | 14GFC26041 | Yuvashree S K             | Α     | Α    | A  | Р | P | A | A | P      | A      |       |  |
| 21    | 14IWC26010 | Deepashree R              | Α     | Α    | A  | A | A | P | P | -      | _      | 6     |  |
| 22    | 14BUC26029 | Kiran V                   | Α     | Р    | Р  | P | P | P | P | A<br>P | A<br>P | 8     |  |

Principal

MES Institute of Management

Gar, Bangalore-560 010

## **CAREER PREP WORKSHOP**

THIS CERTIFIES THAT

VEDASHREE . S

has successfully completed the

### **ILAB CERTIFICATE COURSE FOR CAREER PREP**

and has obtained a grade of \_\_\_\_A\_\_\_\_

GIVEN THIS \_\_\_ 6 Th \_\_\_ DAY OF FEBRUARY 2017

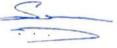

Director, Training, iSTAR Skill Development Private Limited

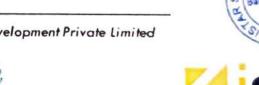

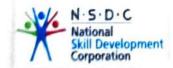

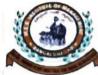

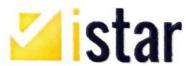